2<sup>nd</sup> Biennial African School on Fundamental Physics and its Applications KNUST - Kumasi - Ghana

### Monte Carlo Methods Lecture<sup>4</sup>

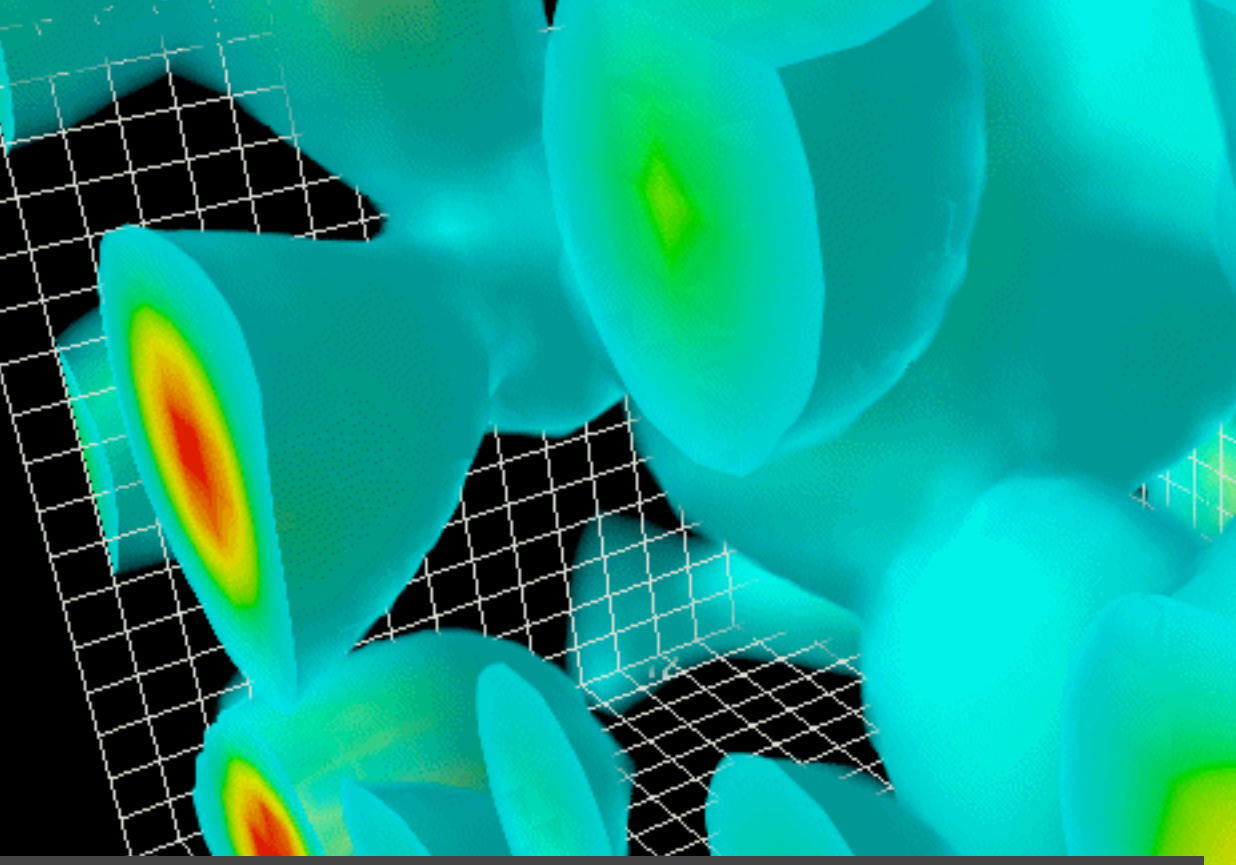

"Nothing" Gluon action density: 2.4x2.4x3.6 fm  $(1)$  fm = 1 femtometer = 1 Fermi =  $10^{-15}$  m) Lattice simulation from D. B. Leinweber, hep-lat/0004025

> Peter Skands CERN - Dept of Theoretical Physics

### Topics

### **Lecture 1:**

Numerical Integration Monte Carlo methods Importance Sampling The Veto Algortihm

### **+ This afternoon Practical Exercises:**

PYTHIA 8 kickstart (check the instructions)

### **Lecture 2:**

Application of these methods to simulations of particle physics: Monte Carlo Event Generators

## Why Integrals?

Scattering Experiments

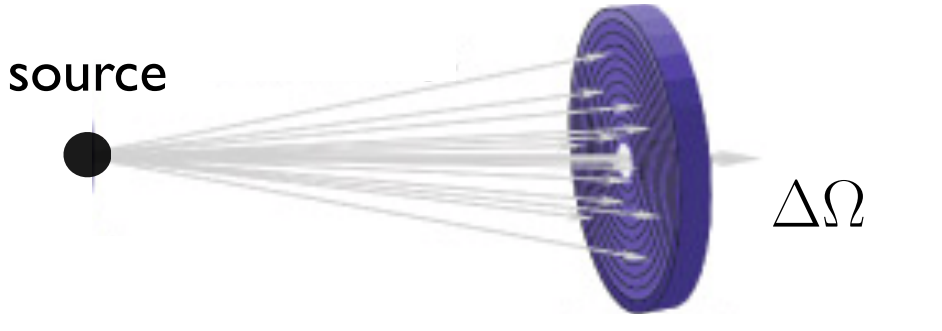

LHC detector Cosmic-Ray detector Neutrino detector X-ray telescope

…

 $\rightarrow$  Integrate interaction cross sections over specific regions

Predicted number of counts = integral over solid angle

 $N_{\text{count}}(\Delta\Omega) \propto$ Z  $\Delta\Omega$  $d\Omega \frac{d\sigma}{d\Omega}$  $d\Omega$ 

 $\overline{\phantom{a}}$ 

Differential solid angle element  $d\Omega = \sin\theta d\theta d\phi$ 

Differential scattering cross section  $\mathrm{d}\sigma$  (~ differential scattering probability / interaction probability / … )

 $\frac{1}{\sqrt{2\pi}}\sum_{i=1}^{\infty}\frac{1}{\sqrt{2\pi}}\left(\frac{1}{\sqrt{2\pi}}\right)^{i}$ 

3

MC

## Particle Physics Example

#### ALICE : One of the 4 experiments at the Large Hadron Collider at CERN

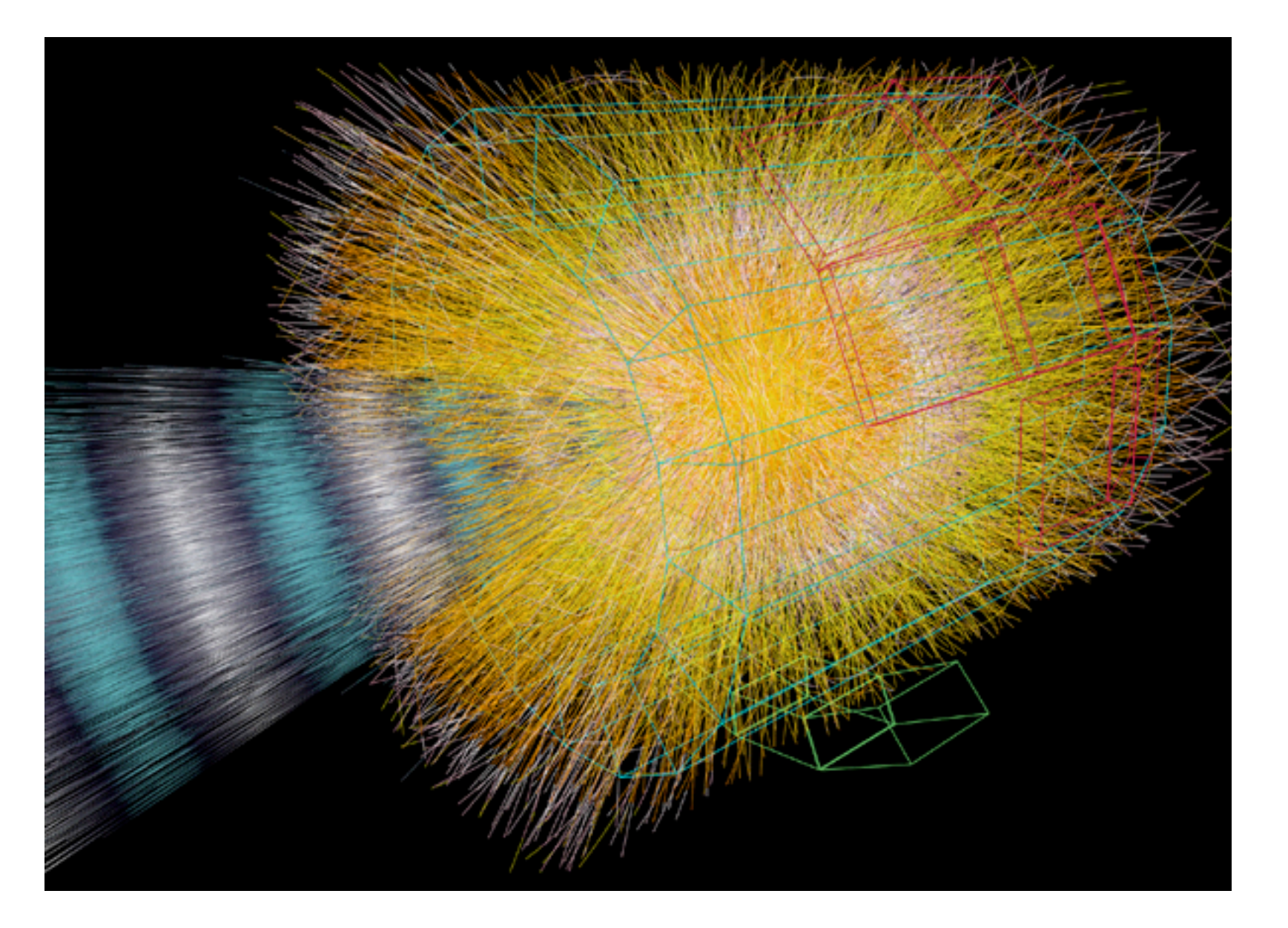

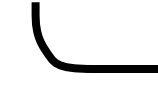

More complicated integrals ...

## Why Numerical?

#### Let's look at something simpler …

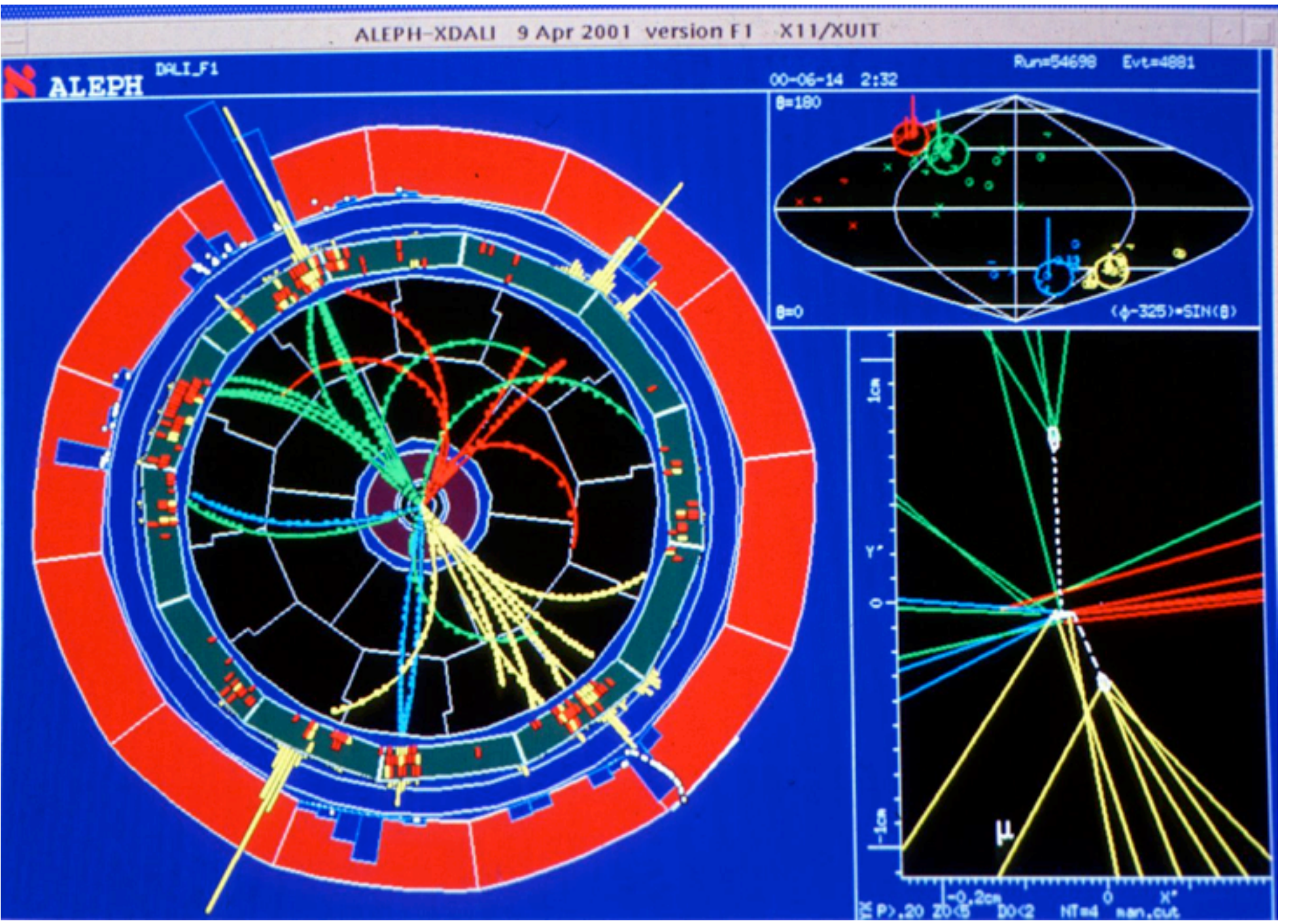

*14 Jun 2000:* 4-jet event in ALEPH at LEP (a Higgs candidate)

Now compute the backgrounds ...

> MC Lecture I

#### Why Numerical? 787π<sup>2</sup> 17π<sup>4</sup> 371. . . . N1. . . VVDV-NIL <sup>32</sup> <sup>+</sup> 9π<sup>4</sup> <sup>40</sup> <sup>+</sup> 75 <sup>2</sup> <sup>ζ</sup><sup>3</sup> , (5.24) s2 34s<sup>2</sup> 134 + 1 s2 <sup>34</sup>s<sup>134</sup>  $-2$ s13 1 – s34s134s<sup>234</sup> 11 + 2s14

#### Part of  $Z \rightarrow 4$  jets ...

(

(

<sup>P</sup>oles %

<sup>F</sup>inite %

<sup>P</sup>oles '

<sup>F</sup>inite '

<sup>P</sup>oles '

 $-$ 

A1 <sup>3</sup>(s123)

A˜1 <sup>3</sup>(s123)

A˜1

Aˆ1 <sup>3</sup>(s123)

#### 5.3 Four-parton tree-level antenna functions

**= −** 

& <sup>=</sup> <sup>−</sup><sup>6581</sup>

<sup>=</sup> <sup>−</sup>A<sup>1</sup>

 $\mathbf{H}$ 

<sup>=</sup> <sup>2</sup>b0,F !

−H(2)

<sup>2</sup>(s123)

 $\epsilon$ 

(s123)

<sup>−</sup>! I

'

 $\sim$ 

 $\sim$   $\sim$   $\sim$   $\sim$   $\sim$   $\sim$ 

 $\frac{1}{2}$  ( $\frac{1}{2}$ )  $\frac{1}{2}$ 

<sup>3</sup>(s123)

V (1932) , (5.21) , (5.21) , (5.21) , (5.21) , (5.21) , (5.21) , (5.21) , (5.21) , (5.21) , (5.21) , (5.21) , (5.21) , (5.21) , (5.21) , (5.21) , (5.21) , (5.21) , (5.21) , (5.21) , (5.21) , (5.21) , (5.21) , (5.21) , (5.2

V, Andrew March 1980, (5.25)

The tree-level four-parton quark-antiquark antenna contains three final states: quarkgluon-gluon-antiquark at leading and subleading colour,  $A_4^0$  and  $\tilde{A}_4^0$  and quark-antiquarkquark-antiquark for non-identical quark flavours  $B_4^0$  as well as the identical-flavour-only contribution  $C_4^0$ . The quark-antiquark-quark-antiquark final state with identical quark flavours is thus described by the sum of antennae for non-identical flavour and identicalflavour-only. The antennae for the  $qgg\bar{q}$  final state are:

$$
A_{4}^{0}(1_{q},3_{g},4_{g},2_{\bar{q}}) = a_{4}^{0}(1,3,4,2) + a_{4}^{0}(2,4,3,1),
$$
\n
$$
\tilde{A}_{4}^{0}(1_{q},3_{g},4_{g},2_{\bar{q}}) = \tilde{a}_{4}^{0}(1,3,4,2) + \tilde{a}_{4}^{0}(2,4,3,1) + \tilde{a}_{4}^{0}(1,4,3,2) + \tilde{a}_{4}^{0}(2,3,4,1),
$$
\n
$$
(5.28)
$$
\n
$$
a_{4}^{0}(1,3,4,2) = \frac{1}{s_{1234}} \left\{ \frac{1}{2s_{13}s_{24}s_{34}} \left[ 2s_{12}s_{14} + 2s_{12}s_{23} + 2s_{12}^{2} + s_{14}^{2} + s_{23}^{2} \right] + \frac{1}{2s_{13}s_{24}s_{134}s_{234}} \left[ 3s_{12}s_{34}^{2} - 4s_{12}^{2}s_{34} + 2s_{12}^{3} - s_{34}^{3} \right] + \frac{1}{s_{13}s_{24}s_{134}s_{234}} \left[ 3s_{12}s_{23} - 3s_{12}s_{34} + 4s_{12}^{2} - s_{23}s_{34} + s_{23}^{2} + s_{34}^{2} \right] + \frac{1}{2s_{13}s_{24}s_{134}s_{234}} \left[ 2s_{12} + s_{14} + s_{23} \right] + \frac{1}{s_{13}s_{34}} \left[ s_{12}s_{34} + s_{23}s_{34} + s_{24}s_{34} \right] + \frac{1}{s_{13}s_{134}s_{234}} \left[ 3s_{12}s_{24} + 6s_{12}s_{34} - 4s_{12}^{2} - 3s_{24}s_{34} - s_{24}^{2} - 3s_{34}^{2} \right] + \frac{1}{s_{13}s_{134}s_{234}} \left[ 3s_{12}s_{24} + 6s_{12}s_{34} - 4s_{12}^{2} - 3s_{24}s_{34} - s_{24}^{2}
$$

$$
\tilde{a}_4^0(1,3,4,2) = \frac{1}{s_{1234}} \left\{ \frac{1}{s_{13}s_{24}s_{134}s_{234}} \left[ \frac{3}{2}s_{12}s_{34}^2 - 2s_{12}^2s_{34} + s_{12}^3 - \frac{1}{2}s_{34}^3 \right] + \frac{1}{s_{13}s_{24}s_{134}} \left[ 3s_{12}s_{23} - 3s_{12}s_{34} + 4s_{12}^2 - s_{23}s_{34} + s_{23}^2 + s_{34}^2 \right] + \frac{s_{12}^3}{\sqrt{3}} \left[ 1 + \frac{1}{\sqrt{3}} \left[ \frac{1}{2}s_{12}s_{13} + \frac{1}{\sqrt{3}} \left[ \frac{1}{2}s_{13}s_{13} + s_{23}^2 \right] \right] \right]
$$

[−8s<sup>12</sup> <sup>−</sup> <sup>2</sup>s<sup>23</sup> <sup>−</sup> <sup>2</sup>s24] + <sup>1</sup>

+

1 s34s<sup>134</sup> [−4s<sup>12</sup> <sup>−</sup> <sup>s</sup><sup>14</sup> <sup>−</sup> <sup>s</sup><sup>23</sup> <sup>+</sup> <sup>s</sup>34] + <sup>1</sup>

34

<sup>14</sup> <sup>−</sup> <sup>s</sup><sup>2</sup> 24#

 $4$  can not be used with a unique ordered phase space space space space space space space space space space space space space space

 $\mathbf{S}$ 

14#

s2 134

This is one of the simplest processes  $\frac{1}{2}$   $\frac{1}{2}$  ... computed at lowest order in the " theory.

+ s13s134s<sup>234</sup> <sup>3</sup>s12s<sup>34</sup> <sup>−</sup> <sup>s</sup>24s<sup>34</sup> <sup>−</sup> <sup>2</sup>s<sup>2</sup> 34# + 1 s13s134(s<sup>13</sup> + s23) " s12s<sup>24</sup> + s12s<sup>34</sup> + 2s<sup>2</sup> 12#

 $-2s_{12}^2$ 

 $\overline{1}$ ompute and add the qu  $\overline{\bullet}$ corrections … Now compute and add the quantum

 $1/324,$  corresponding to the ordered (1, 3, 3, 4, 2) phase space mapping. On the other hand  $\ell$ 

corresponding to the ordered (1, 4, 3, 2) phase space mapping. Since the decomposition of

space. It should be noted that it is not possible to analytically integrated that it is not possible to analytically in

 $\mathbf{d} = \mathbf{d} + \mathbf{d} + \mathbf$ 

 $\frac{1}{2}$ 

 $\mathcal{A}$  yield identical integrals if integrals if integrals if integrals if  $\mathcal{A}$ 

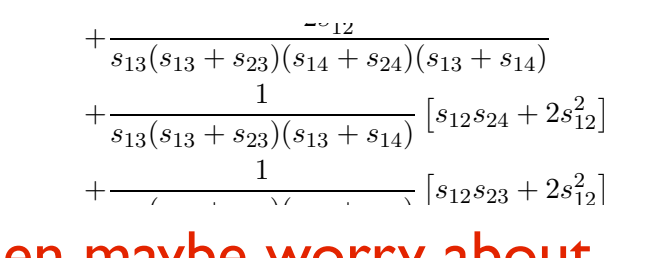

maybe worry Then maybe worry about iting the detector s134s<sup>234</sup> s<sup>134</sup> # simulating the detector too ... **Example 2** (5.30)

 $\pm$  Additional Subloading Torms + Additional Subleading Terms …

 $(5.29)$ 

 $\overline{\phantom{0}}$ 

a˜0

 $4$  is symmetric, all four  $\alpha$ 

<sup>12</sup> <sup>−</sup> <sup>1</sup>

34&

MC

## Numerical Integration

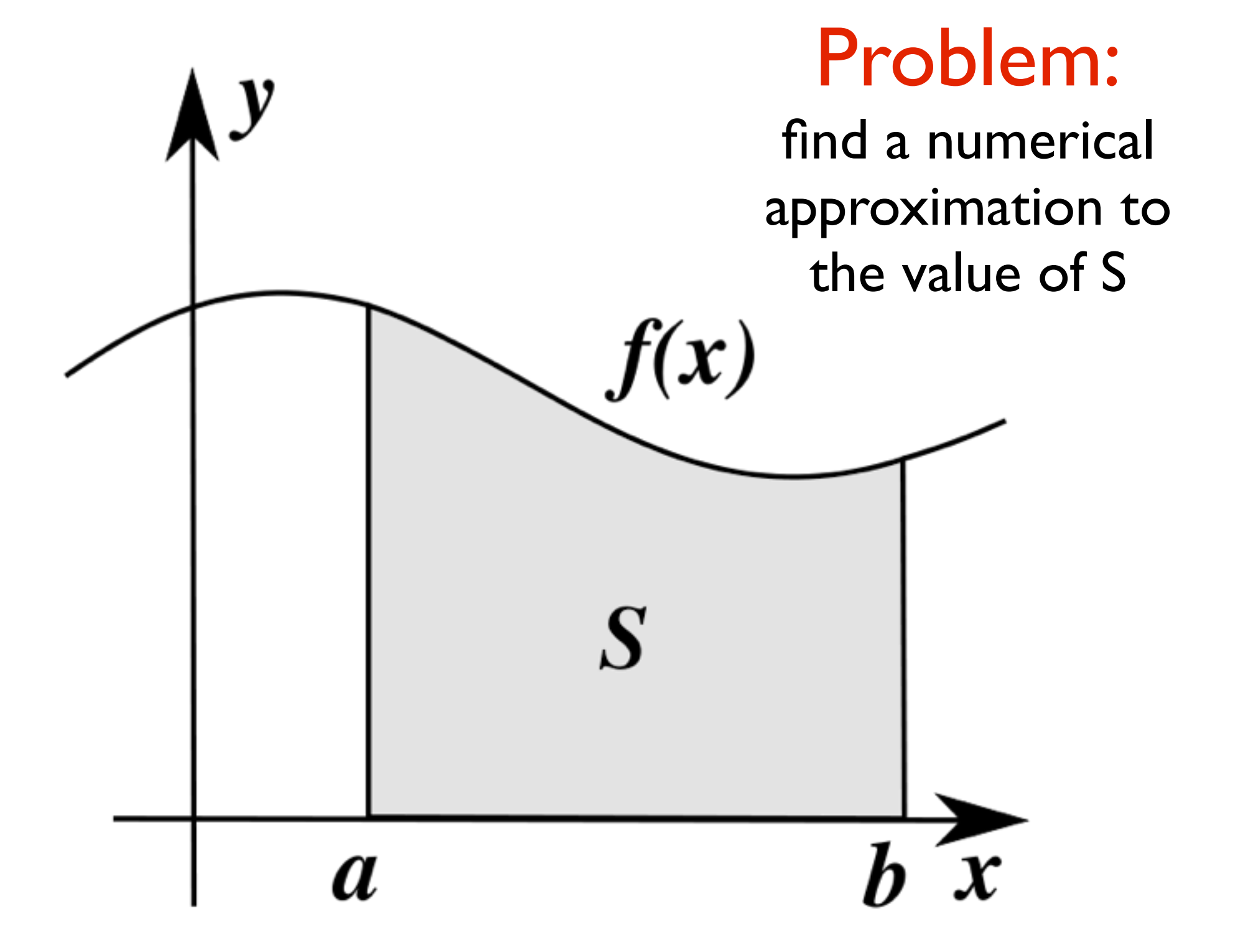

MC

#### Riemann Sums  $\equiv$ <sup>b</sup> <sup>−</sup> <sup>a</sup> f(x)dx = inn, dG(x)

a

<sup>f</sup>(xi) = <sup>1</sup>

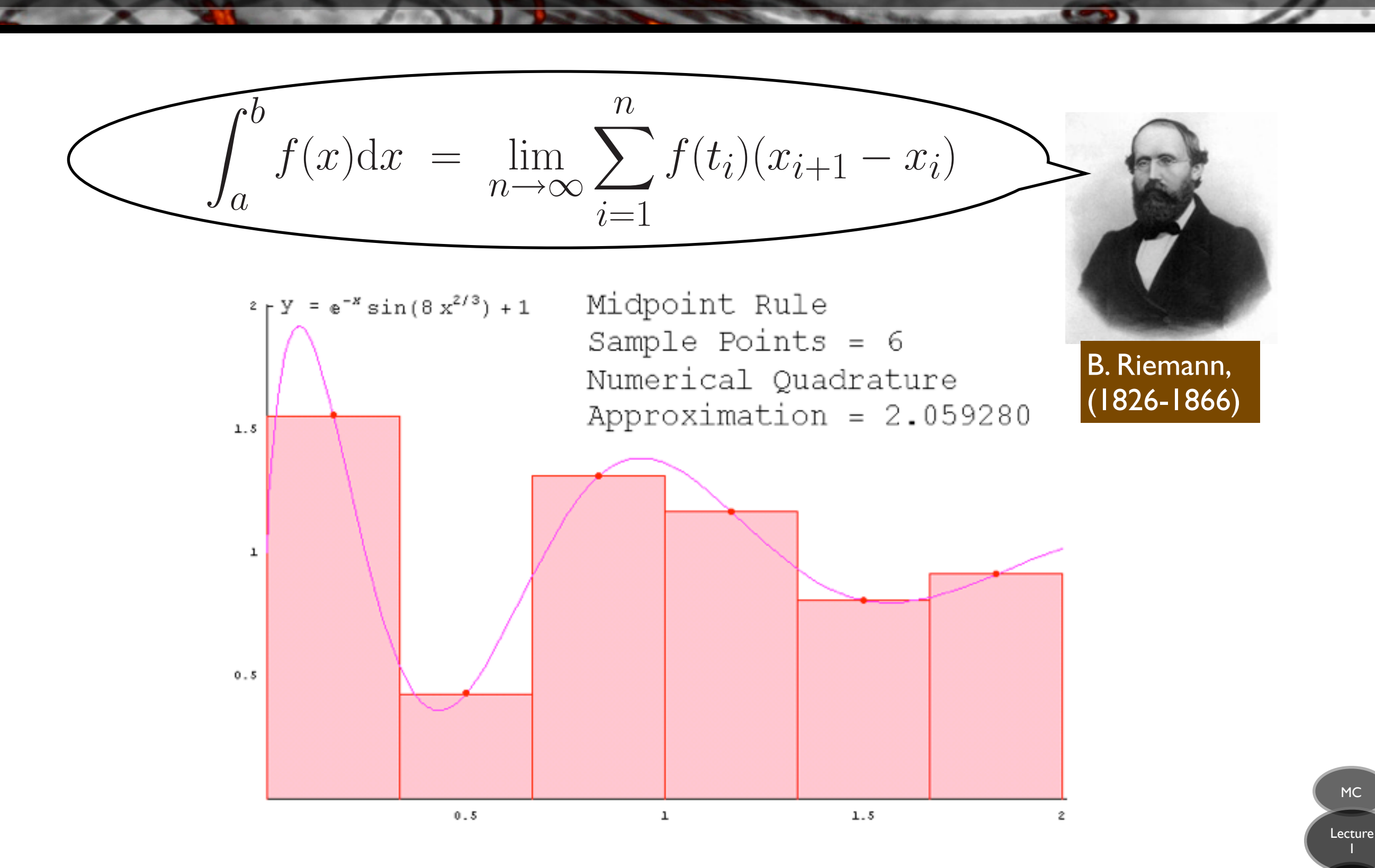

lim

<sup>n</sup>→∞

n

I

## Numerical Integration in 1D

#### **Midpoint (rectangular) Rule:**

Divide into N "bins" of size ∆ Approximate  $f(x) \approx$  constant in each bin Sum over all rectangles inside your region Fixed-Grid n-point Quadrature Rules

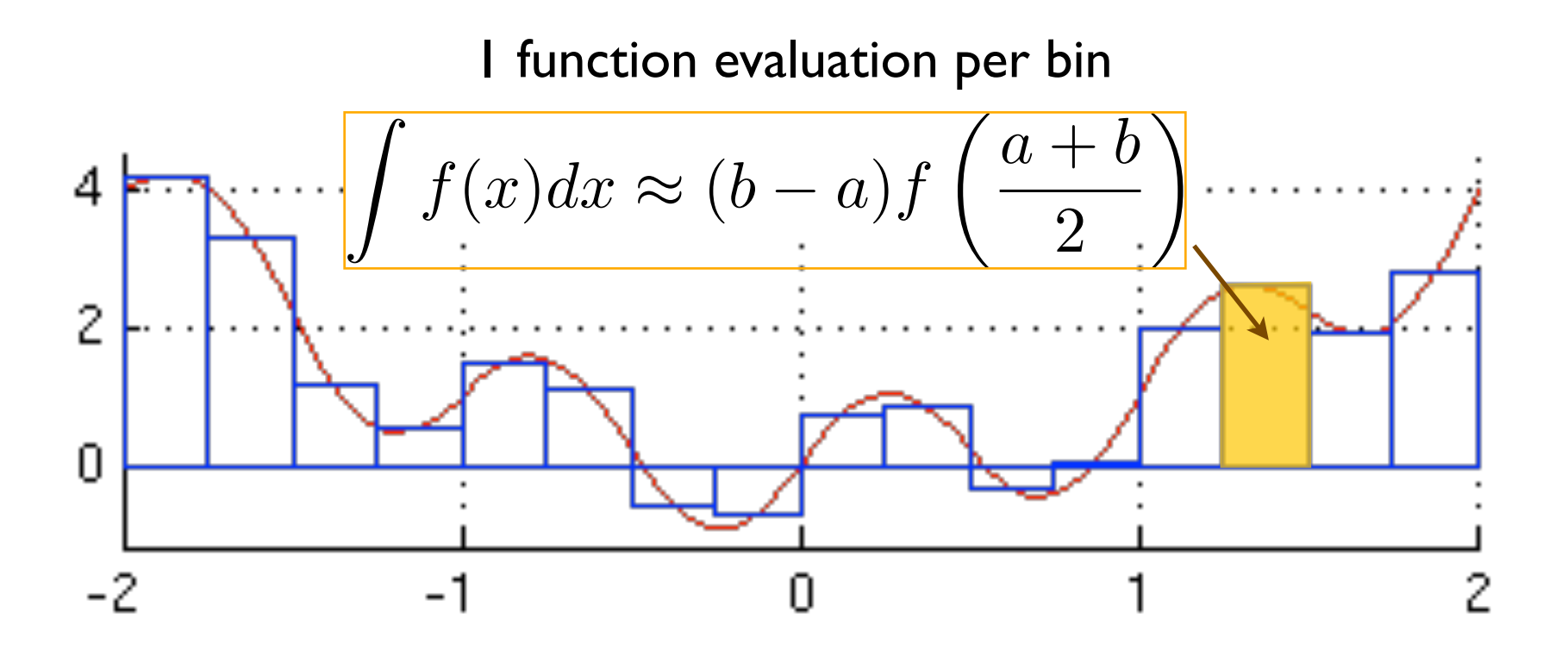

MC

## Numerical Integration in 1D

#### **Trapezoidal Rule:**

Fixed-Grid n-point Quadrature Rules

Approximate  $f(x) \approx$  linear in each bin Sum over all trapeziums inside your region

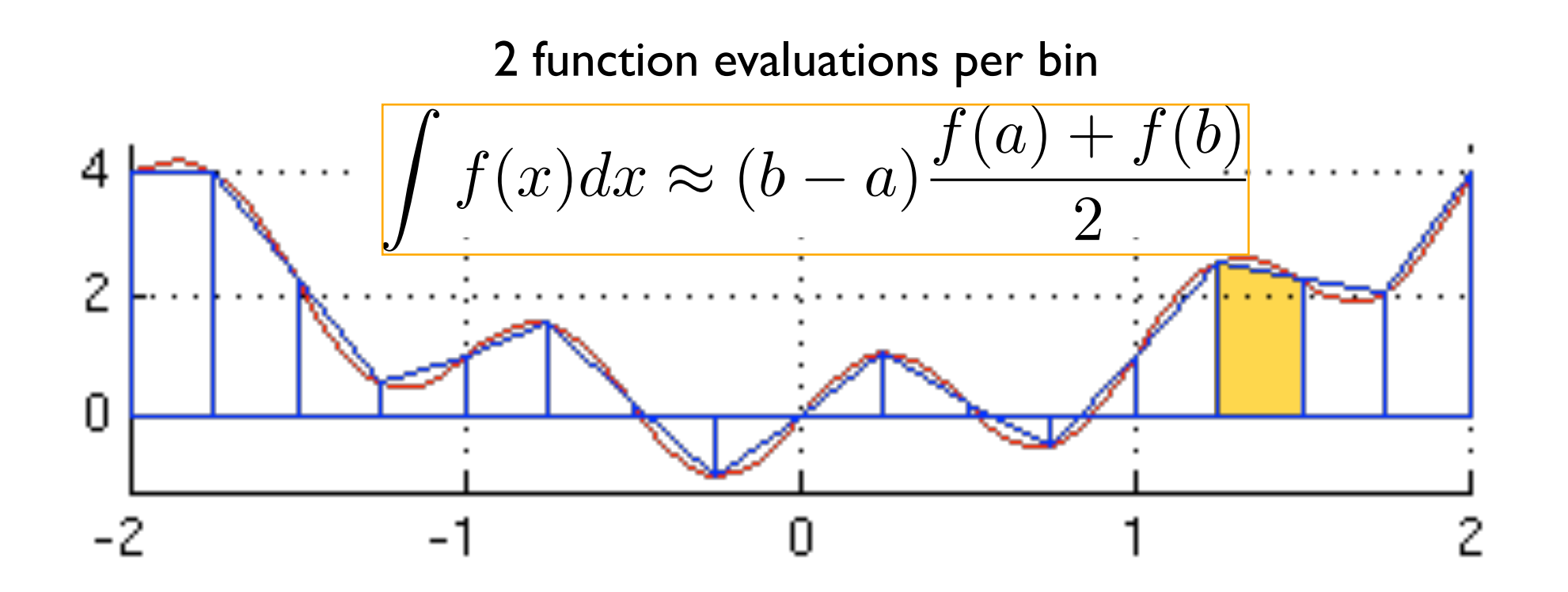

## Numerical Integration in 1D

### **Simpson's Rule:**

Fixed-Grid n-point Quadrature Rules

Approximate  $f(x) \approx$  quadratic in each bin Sum over all "Simpsons" inside your region

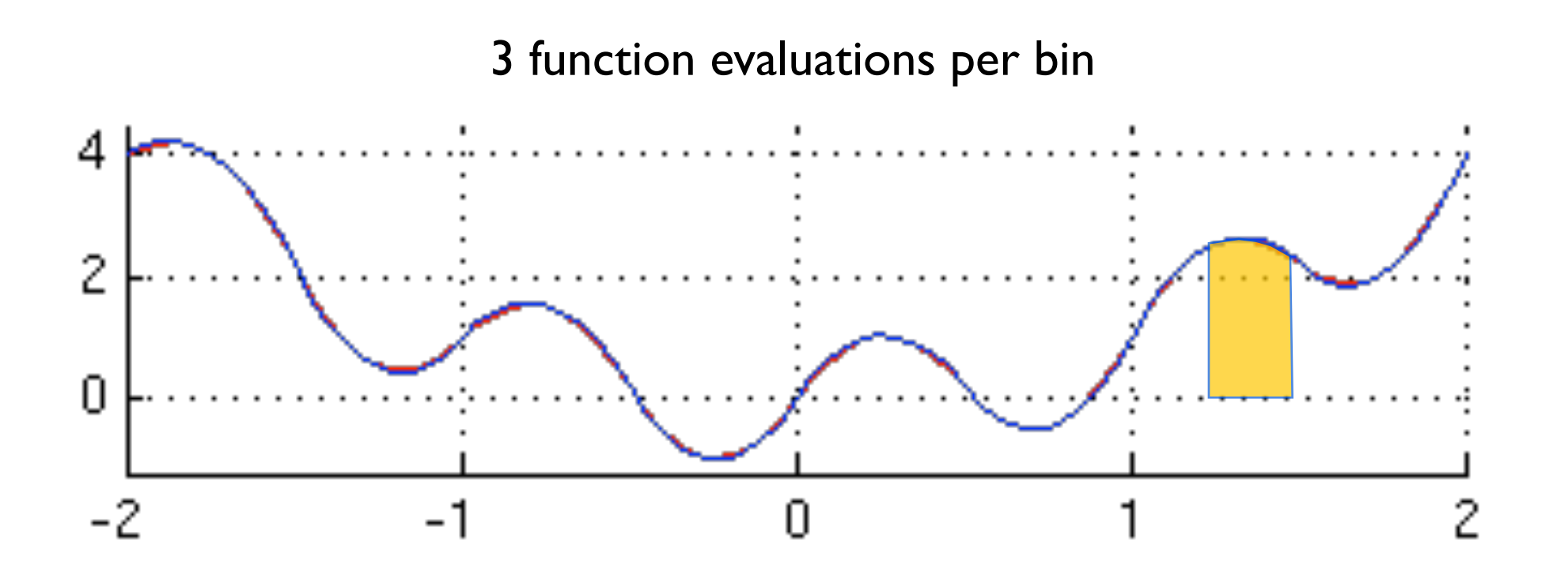

… and so on for higher n-point rules ...

### Convergence Rate

### **The most important question:**

#### How long do I have to wait?

*How many evaluations do I need to calculate for a given precision?*

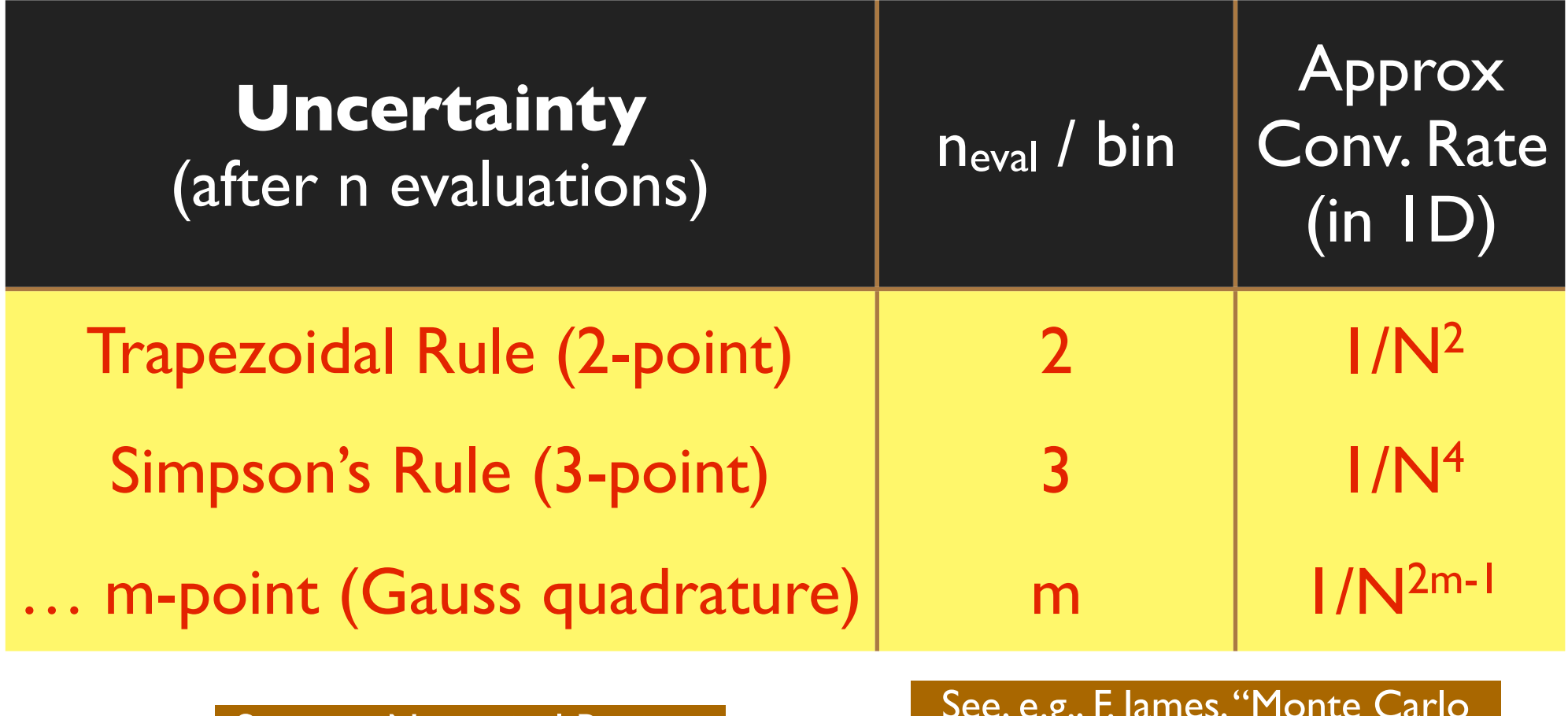

See, e.g., Numerical Recipes

Theory and Practice"

MC

## Higher Dimensions

Fixed-Grid (Product) Rules scale exponentially with D

#### **m-point rule in 1 dimension**

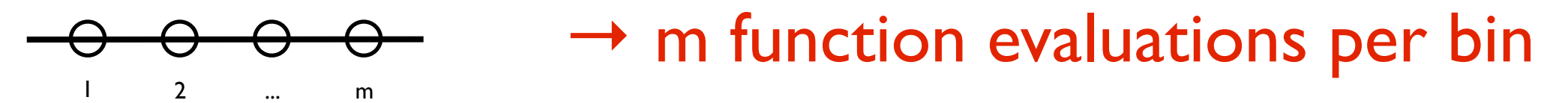

### **… in 2 dimensions**

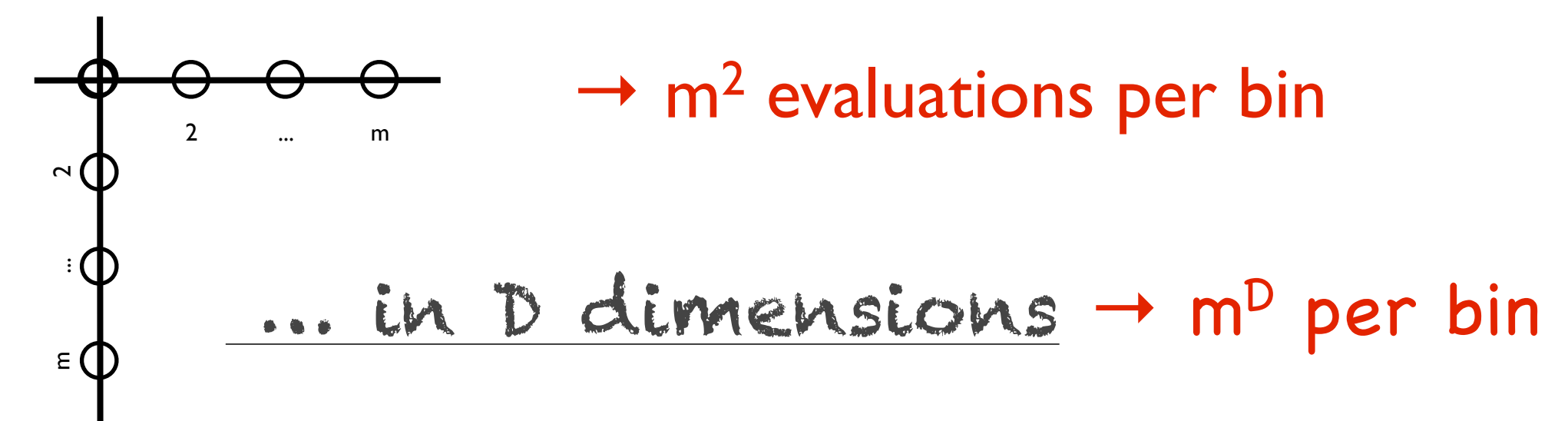

E.g., to evaluate a 12-point rule in 10 dimensions, need 1000 billion evaluations per bin

MC

### Convergence Rate

### **+ Convergence is slower in higher Dimensions!**

→ More points for less precision

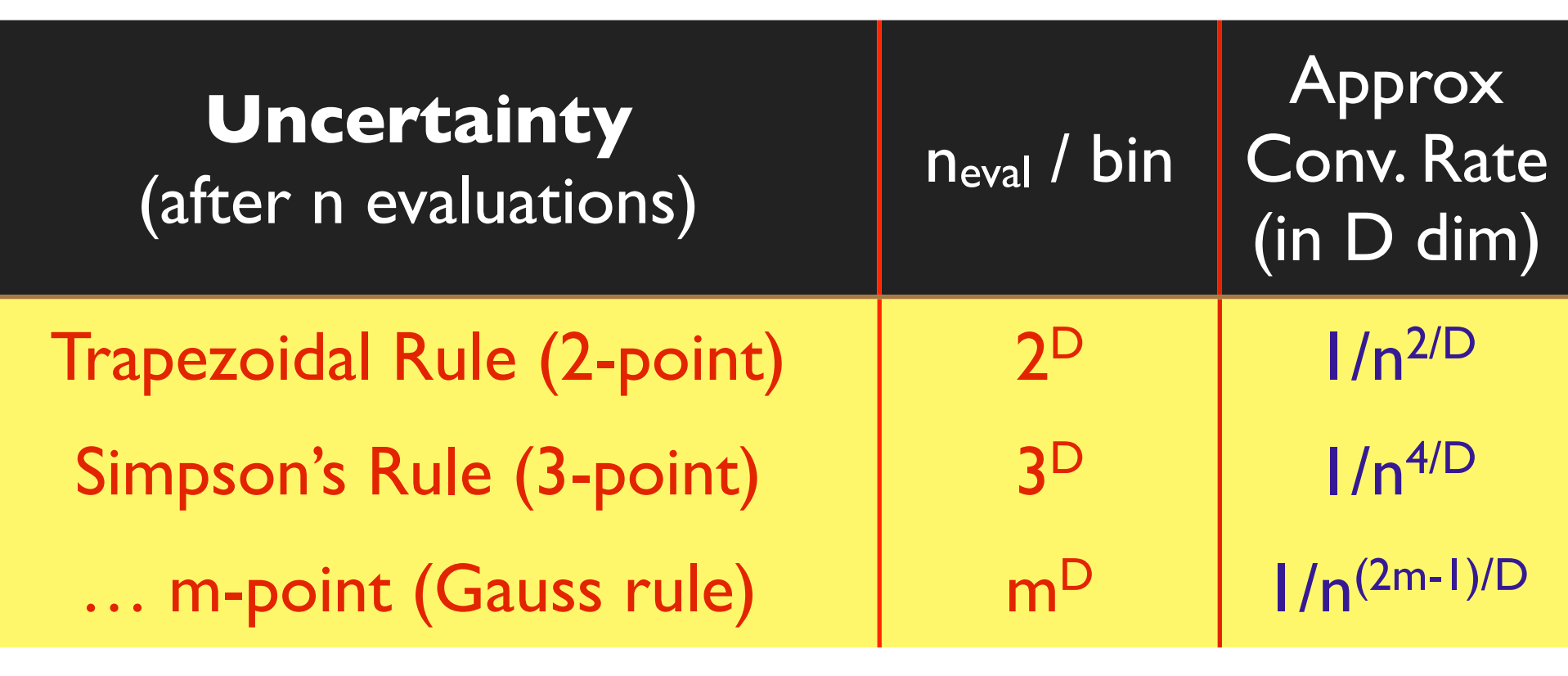

See, e.g., Numerical Recipes See, e.g., F. James, "Monte Carlo" Theory and Practice"

MC

A Monte Carlo technique: is any technique making use of random numbers to solve a problem

#### Convergence:

**Calculus:** {A} converges to B if an n exists for which  $|A_{i>n} - B| \leq \epsilon$ , for any  $\epsilon > 0$ 

**Monte Carlo:** {A} converges to B if n exists for which the probability for  $|A_{i>n} - B| < \varepsilon$ , for any  $\varepsilon > 0$ ,  $is$  > P, for any  $P[0 < P < 1]$ 

P. S k a n d s - M o d s - M o d s - M o d s - M o d s - M o d s - M o d s - M o d s - M o d s - M o d s - M o

Monte Carlo calculations and is the reaso<br>alus: {A} converges to B why this technique was named after the "This risk, that convergence is only given with a certain probability, is inherent in Monte Carlo calculations and is the reason why this technique was named after the world's most famous gambling casino. Indeed, the name is doubly appropriate because the style of gambling in the Monte Carlo casino, not to be confused with the noisy and tasteless gambling houses of Las Vegas and Reno, is serious and sophisticated."

> *F. James, "Monte Carlo theory and practice", Rept. Prog. Phys. 43 (1980) 1145*

 $\mathcal T$ 

Lecture

15

### Random Numbers and Monte Carlo

Example 1: simple function (=constant); complicated boundary

### **Example: you want to know the area of this shape:** Assume you know the

Now get a few friends, some balls, and throw random shots inside the circle (PS: be careful to make your shots truly random)

Count how many shots hit the shape inside and how many

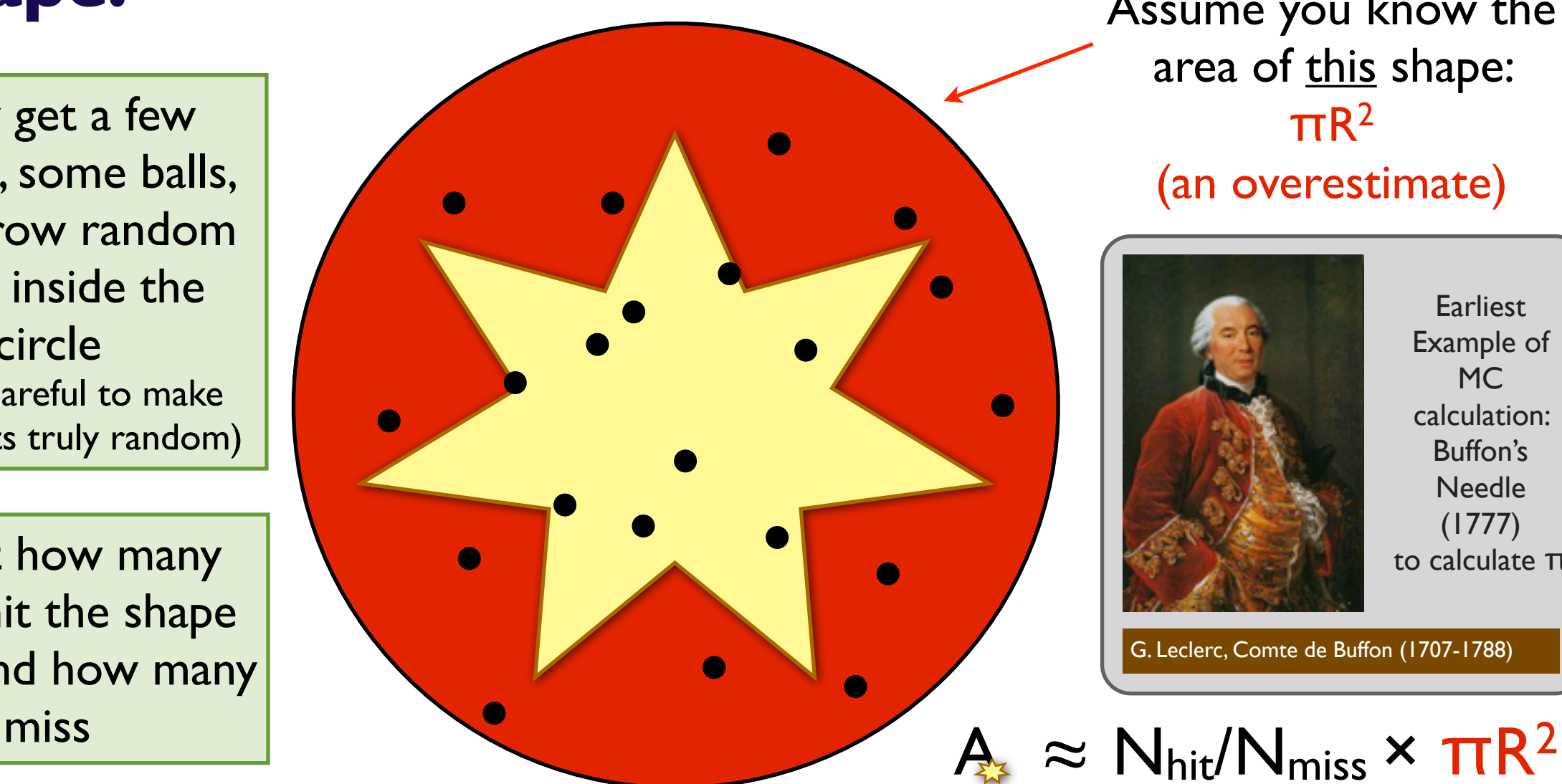

area of this shape:  $\pi$ R<sup>2</sup> (an overestimate)

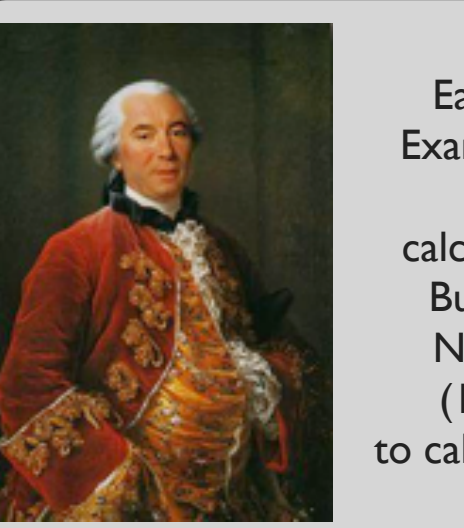

**Earliest** Example of MC calculation: Buffon's Needle (1777) to calculate π

G. Leclerc, Comte de Buffon (1707-1788)

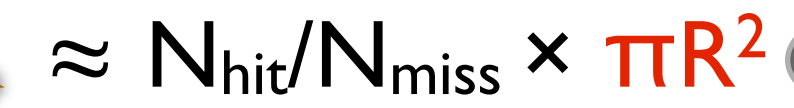

MC

### Random Numbers

**I will not tell you how to** *write* **a Random-number generator.** (For that, see the references at the end.)

**Instead,** I *assume* that you can write a computer code and link to a random-number generator, from a library

E.g., ROOT includes one that you can use if you like.

PYTHIA also includes one

From the PYTHIA 8 HTML documentation, under "Random Numbers":

Random numbers R uniformly distributed in  $0 \le R \le 1$  are obtained with Pythia8::Rndm::flat();

+ Other methods for exp, x\*exp, 1D Gauss, 2D Gauss.

MC

### Random Numbers and Monte Carlo

Example 2: complicated function; simple boundary  $\overline{a}$ 

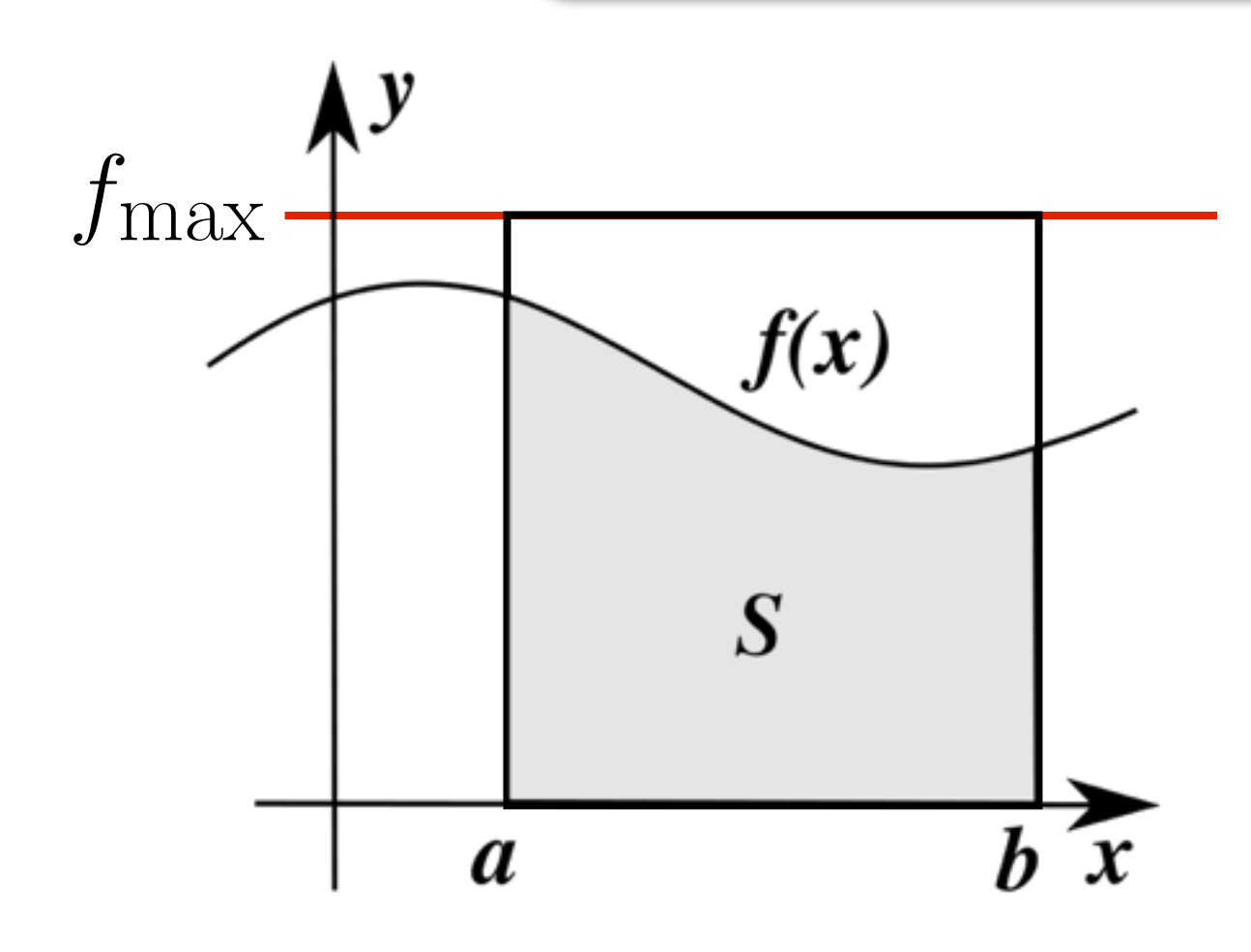

The integral is then  $\approx$ 

Start from overestimate, overe:  $f_{\rm n}$  $f_{\rm max}$ = Phit

⇥⇤

Generate uniformly distributed random points between a and b  $\frac{f(x_i)}{f(x_i)}$  $f_{\rm max}$  $= P_{\text{hit}}$ 

 $(b-a)f_{\text{max}}$ 

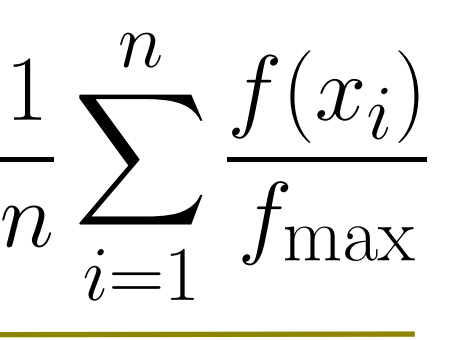

area of rectangle **fraction** that 'hit'

### Justification

#### **1. Law of large numbers Si ika bers**

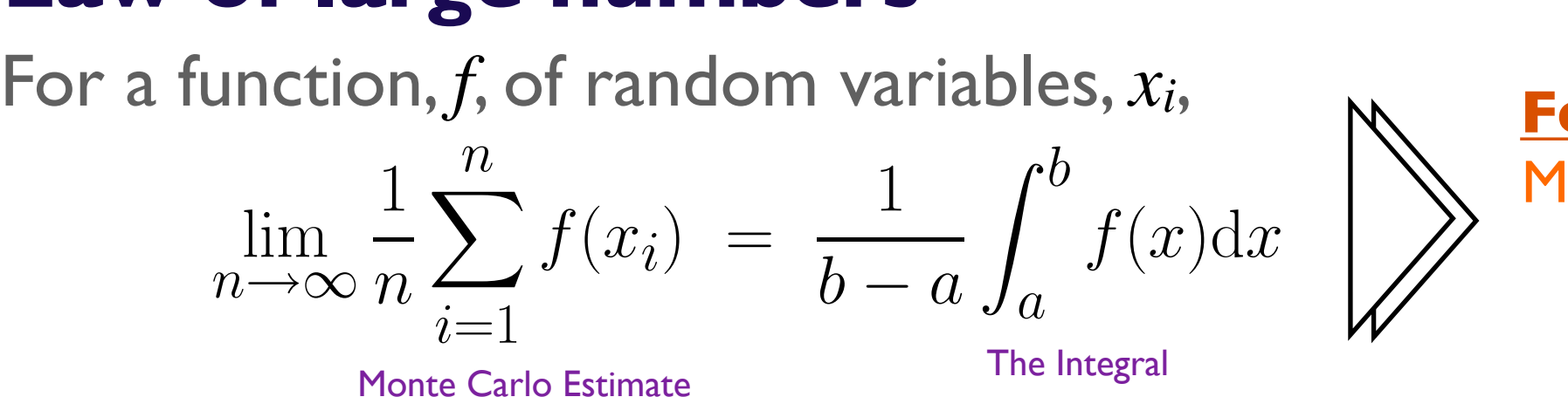

**For infinite n:** Monte Carlo is a consistent estimator

### **2. Central limit theorem**

The sum of n independent random variables (of finite expectations and variances) is asymptotically Gaussian

(no matter how the individual random variables are distributed)

#### **For finite n:**

The Monte Carlo estimate is Gauss distributed around the true value

### **Convergence**

 $MC = Monte Carlo$ 

⇤⌅

Z

#### MC convergence is Stochastic!  $\frac{1}{\sqrt{n}}$  in <u>any</u> dimension død (død)<br>dødsfall 1  $\sqrt{n}$

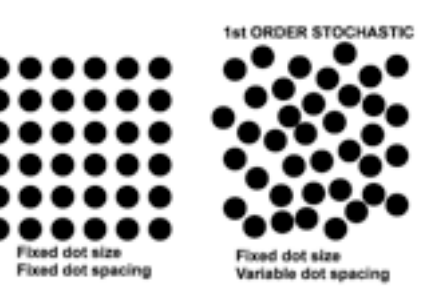

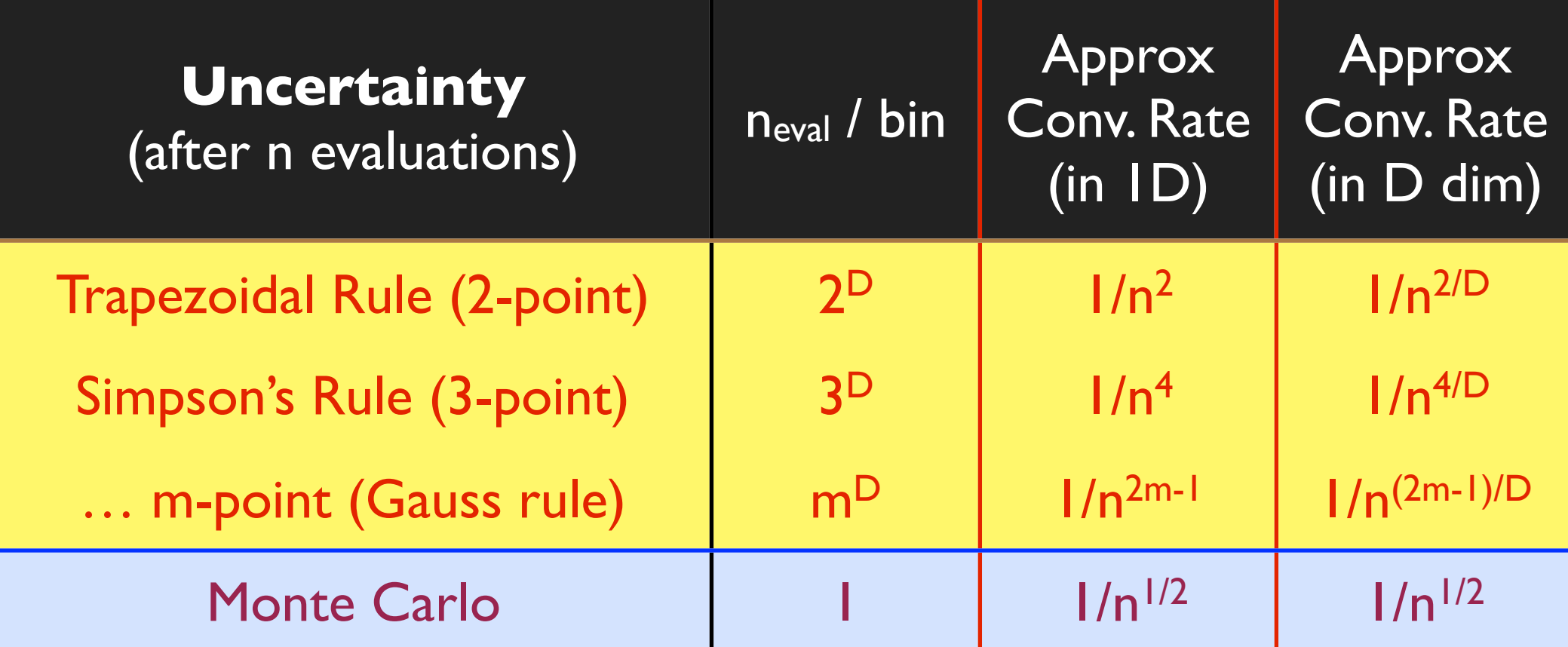

*+ can re-use previously generated points (*≈ *nesting)*

20

MC

# Importance Sampling

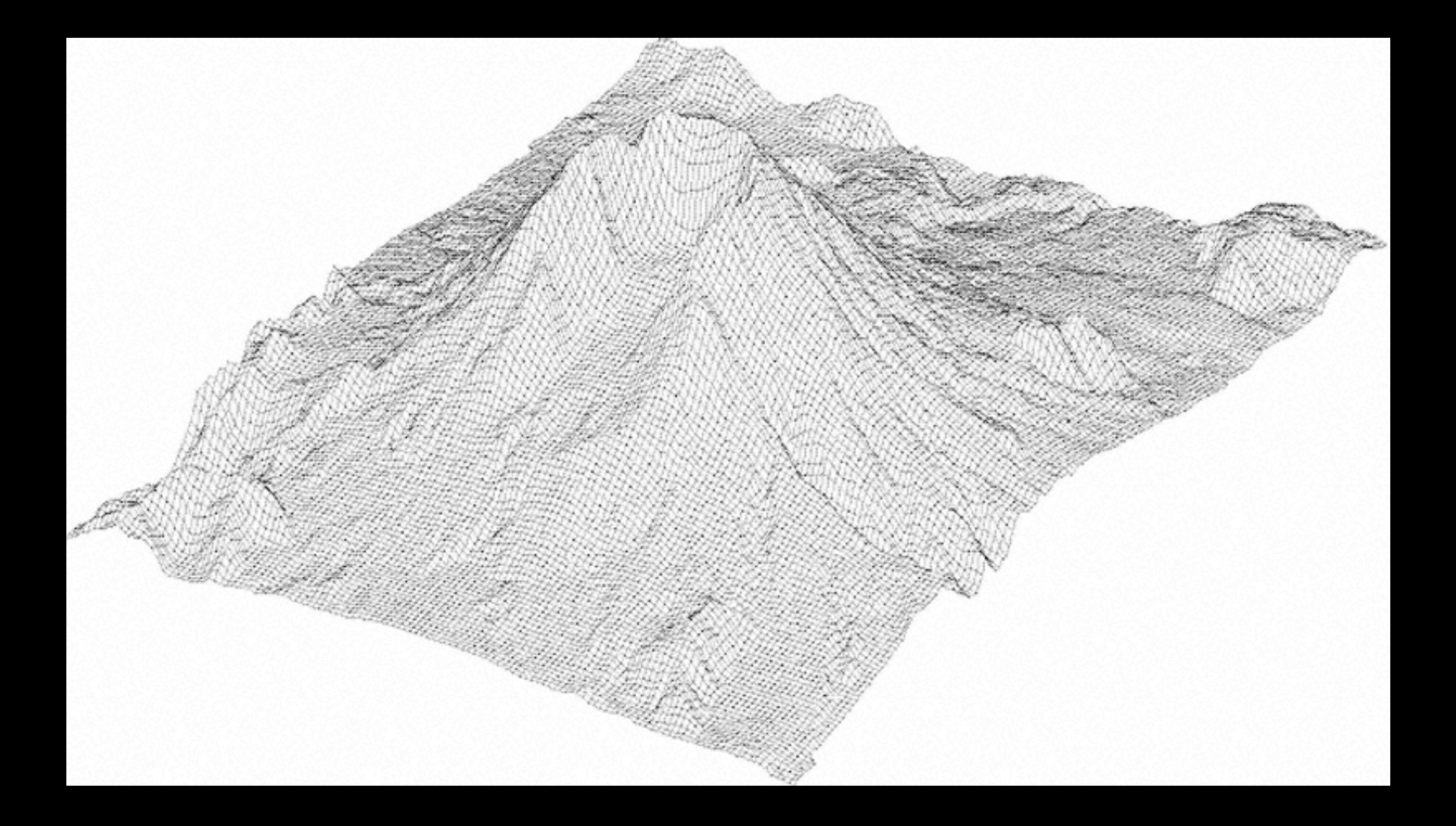

### Peaked Functions

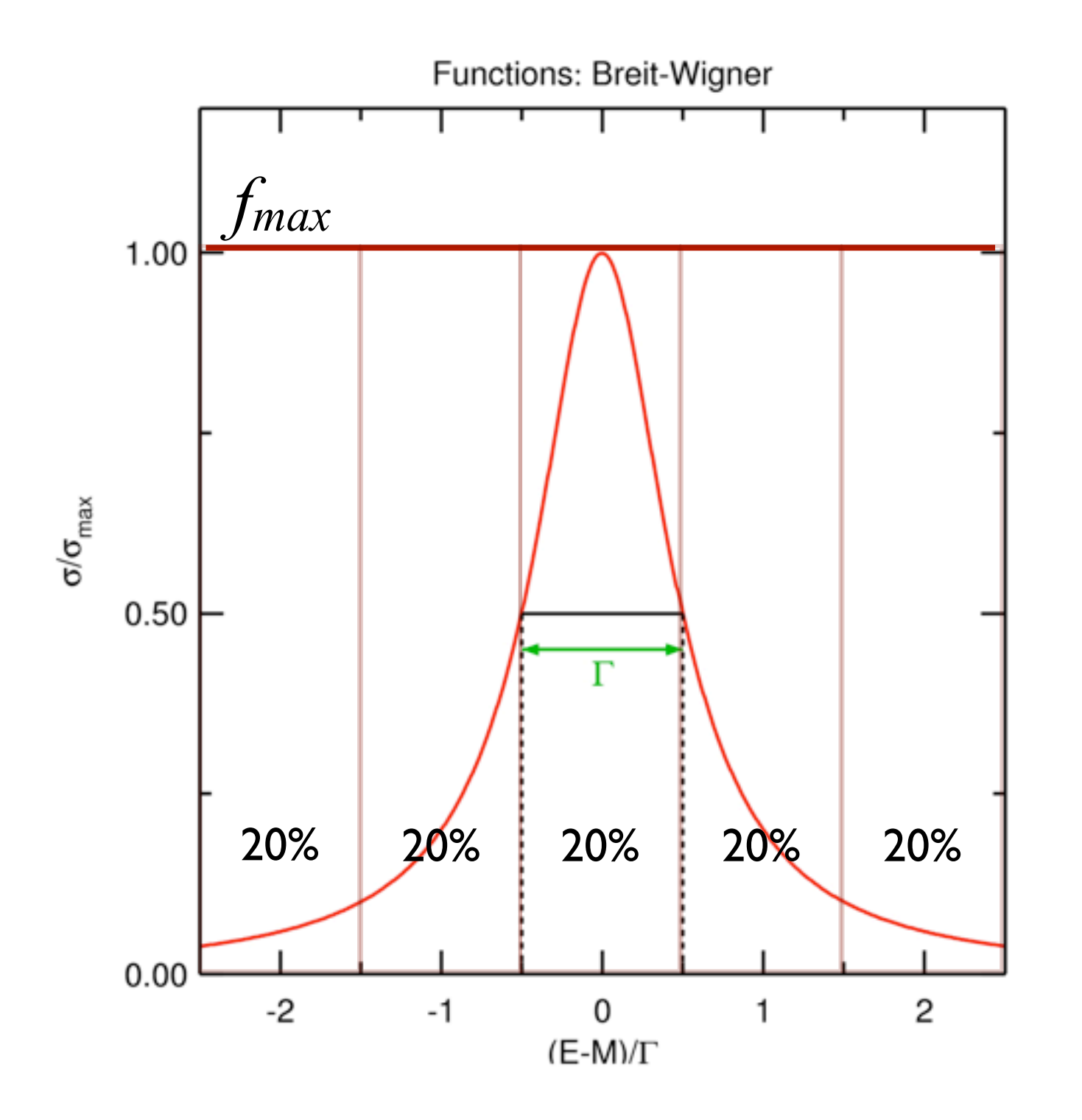

Precision on integral dominated by the points with  $f \approx f_{\text{max}}$ *(i.e., peak regions)*

 $\rightarrow$  slow convergence if high, narrow peaks

MC

# Stratified Sampling

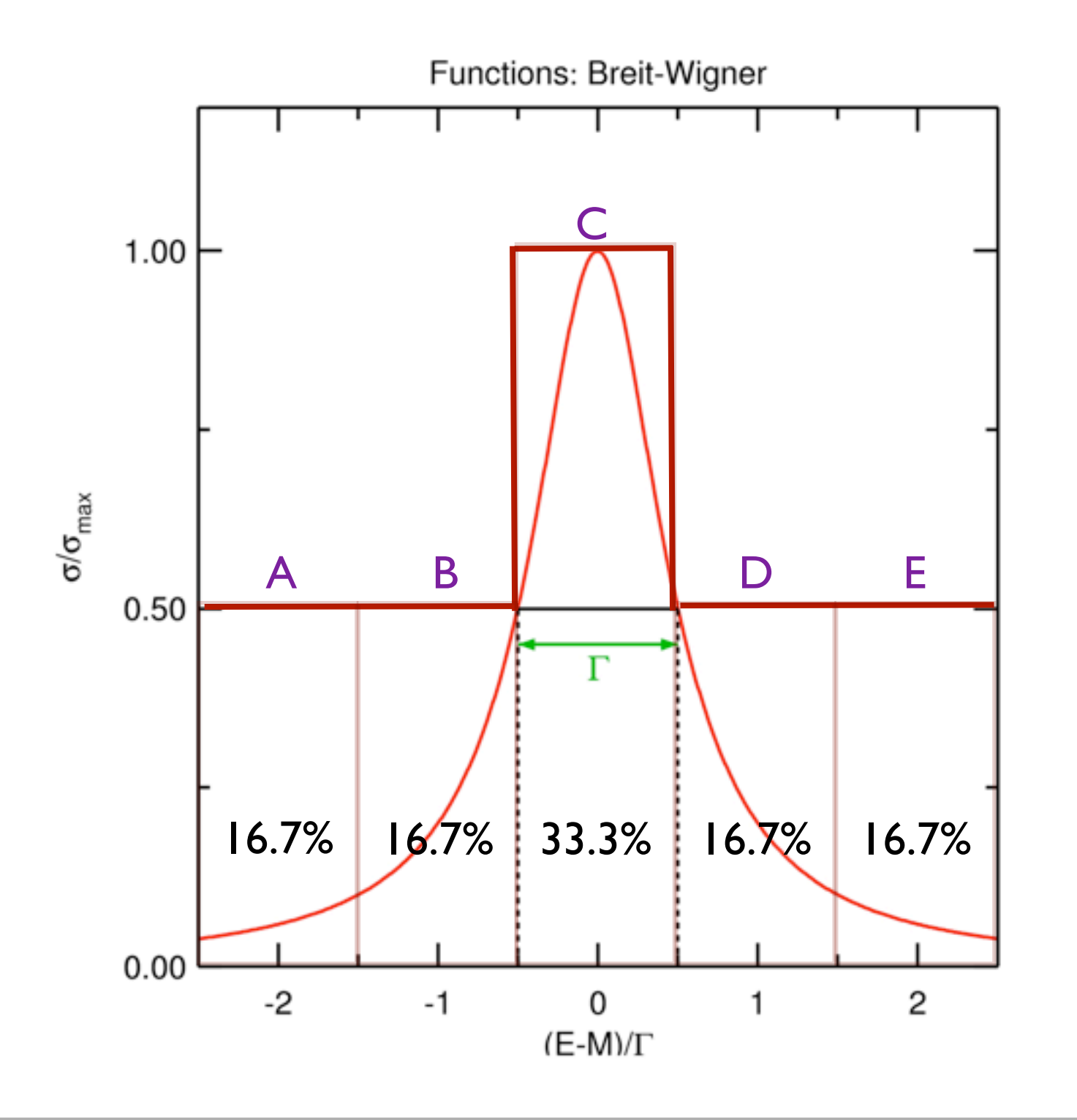

 $\rightarrow$  Make it twice as likely to throw points in the peak

Choose:

 $[1,2] \rightarrow$  Region B  $6'R_1 \in [2,4] \rightarrow$  Region C  $\text{-} \Xi$  = [4,5]  $\rightarrow$  Region D  $[5,6] \rightarrow$  Region E  $[0,1] \rightarrow$  Region A For:

 $\rightarrow$  faster convergence for same number of function evaluations

MC

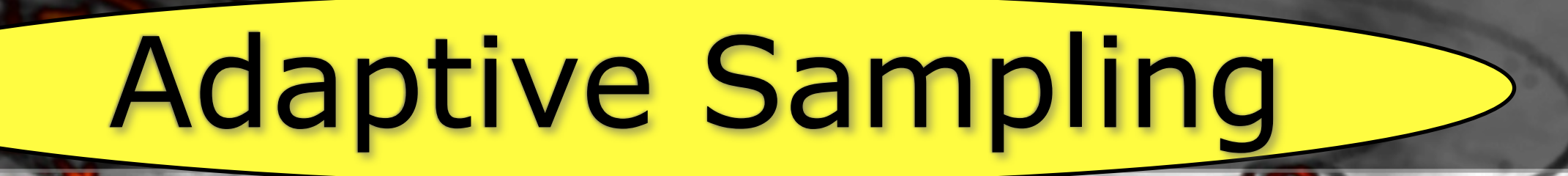

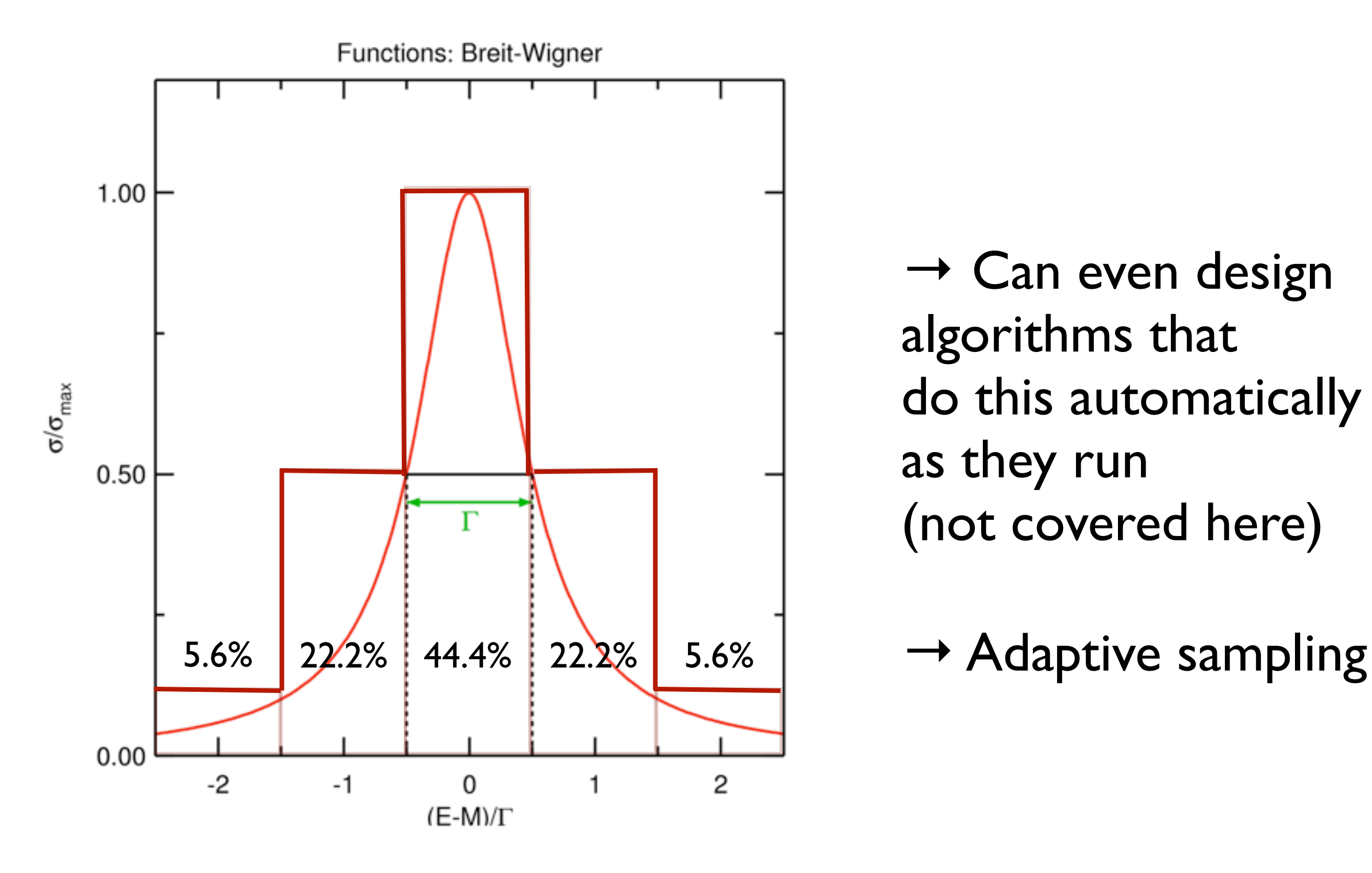

 $\rightarrow$  Can even design algorithms that do this automatically as they run (not covered here)

MC

# Importance Sampling

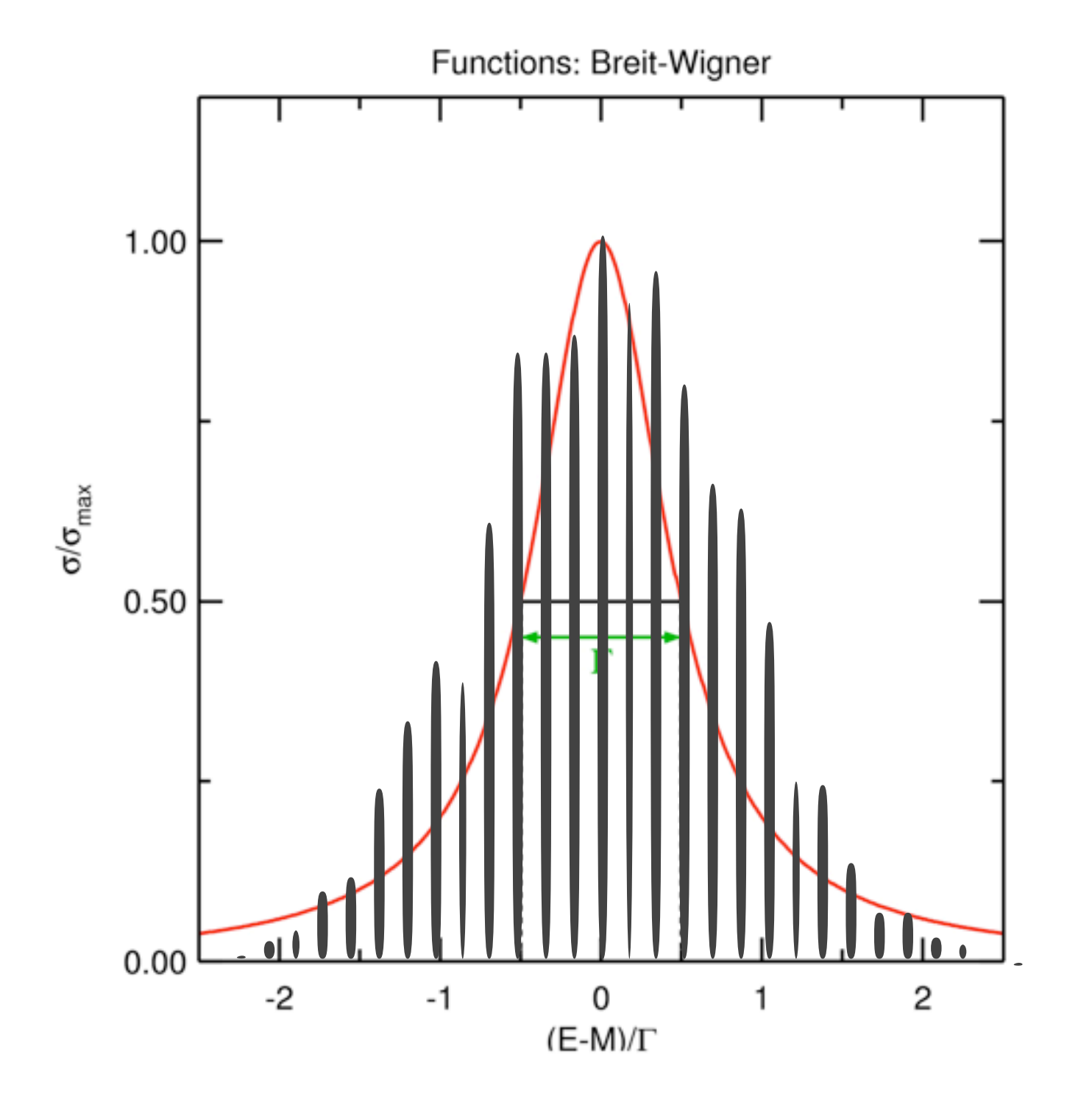

 $\rightarrow$  or throw points according to some smooth peaked function for which you have, or can construct, a random number generator (here: Gauss)

E.g., VEGAS algorithm, by G. Lepage

P. Skands - Monte Carlo methods

MC

## Why does this work?

**1)You are inputting knowledge: obviously need to know where the peaks are to begin with …**  (say you know, e.g., the location and width of a resonance) , the lot

**2)Stratified sampling increases efficiency by combining n-point quadrature with the MC method, with further gains from adaptation** lim **1** hoc<br>. n , with furth ""<br>gai fis iron<br>.

**3)Importance sampling:**  $\sim$  3)lm portance samplir a

$$
\int_a^b f(x) dx = \int_a^b \frac{f(x)}{g(x)} dG(x)
$$

Effectively does flat MC with changed integration variables

> Fast convergence if  $f(x)/g(x) \approx 1$

MC

# The Veto Algorithm

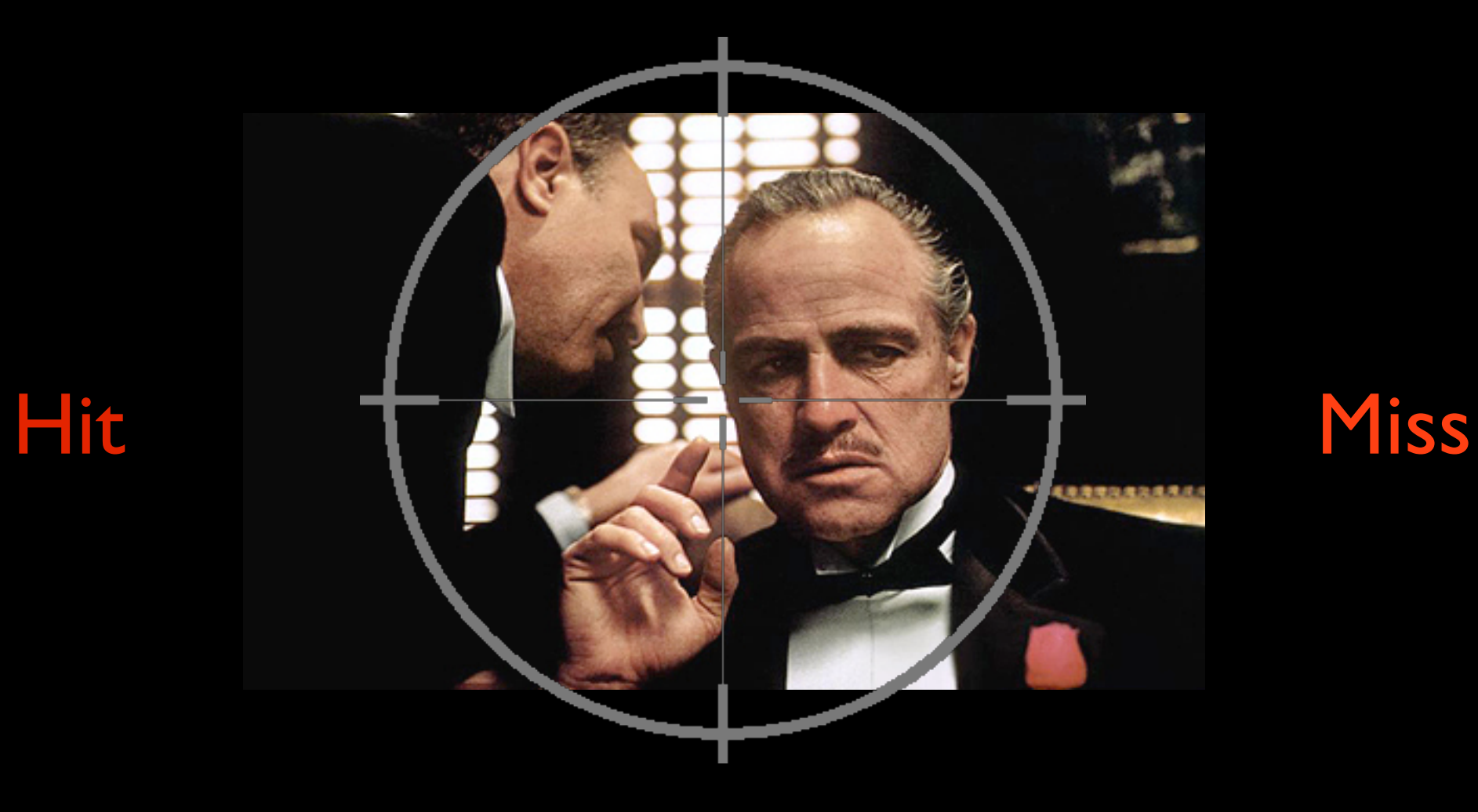

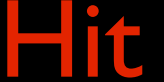

### **Take your system**

- Set of radioactive nuclei
- Set of hard scattering processes
- Set of resonances that are going to decay
- Set of particles coming into your detector
- Set of cosmic photons traveling across the galaxy Set of molecules

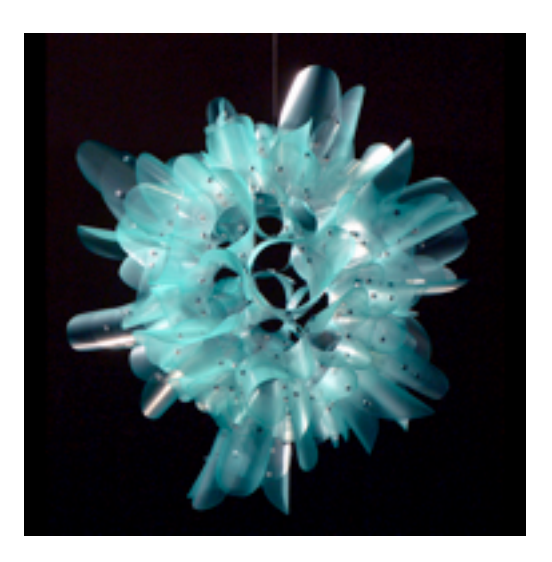

Lecture I

…

### **Take your system**

**Generate a "trial"** (event/decay/interaction/… )

Not easy to generate random numbers distributed according to exactly the right distribution?

May have complicated dynamics, interactions …

 $\rightarrow$  use a simpler "trial" distribution

Flat with some stratification

Or importance sample with simple overestimating function (for which you can generate random #s)

### **Take your system**

**Generate a "trial"** (event/decay/interaction/… )

Accept trial with probability  $f(x)/g(x)$ 

*f(x) contains all the complicated dynamics*

*g(x) is the simple trial function*

If accept: replace with new system state

If reject: keep previous system state

no dependence on g in final result only affects convergence rate

**And keep going:** generate next trial …

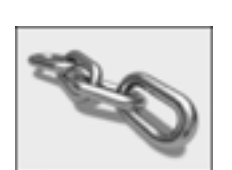

Lecture I

**Take your system** Generate a "trial" (event/deca) Accept trial with probability  $f(x)/g(x)$ *f(x) contains all the complicated dynamics g(x) is the simple trial function* If accept: replace with new system sta If reject: keep previous system state

> no dependence on g in final result only affects convergence rate

Sounds deceptively simple,but … **with it, you can integrate** 

> arbitrarily complicated functions *(in particular chains of nested functions)*, over arbitrarily complicated regions, in arbitrarily many dimensions …

**And keep going:** generate next trial …

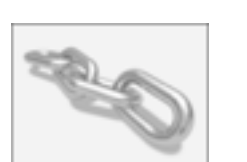

Lecture I

### **Example:** Number of students who will get hit by a car during the next 3 weeks

### **Complicated Function:**

### *Time-dependent*

Traffic density during day, week-days vs week-ends

(simulates non-trivial time evolution of system)

#### *No two students are the same*

Need to compute probability for each and sum

(simulates having several distinct types of "evolvers")

#### *Multiple outcomes:*

 $Hit \rightarrow keep$  walking, or go to hospital?

Multiple hits = Product of single hits, or more complicated?

MC

## Monte Carlo Approach

### **Approximate Traffic**

### **Simple overestimate:**

- *highest recorded density*
- *of most careless drivers,*
- *driving at highest recorded speed*

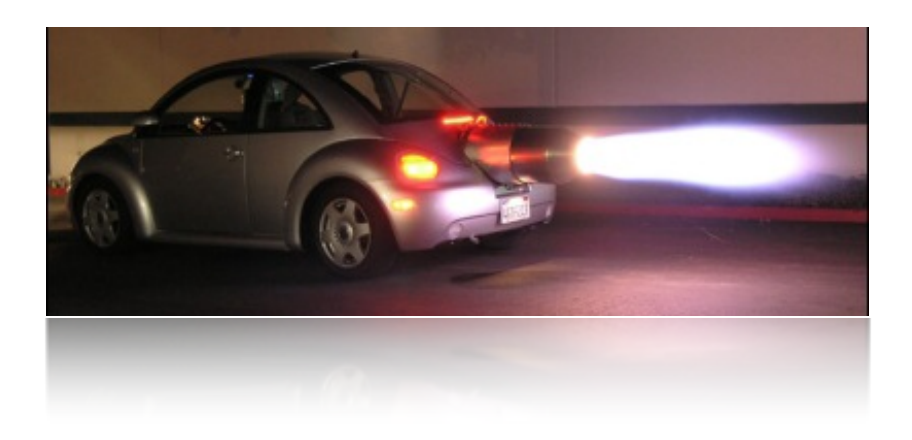

*etc. (If this becomes too slow (computing time), try more clever "stratifications", adaptations, and/or importance sampling)*

### **Approximate Student**

by most accident-prone Left- and Right-hand traffic student (overestimate)

MC

#### Hit Generator  $\overline{\mathcal{N}}$  $\blacksquare$ dt x  $\Gamma$

#### **Off we go…** Off we go...

Elementary probability to hit a student

0

n

stud

Z t<sup>e</sup>

Z

 $-$ 

### Throw random accidents according to:

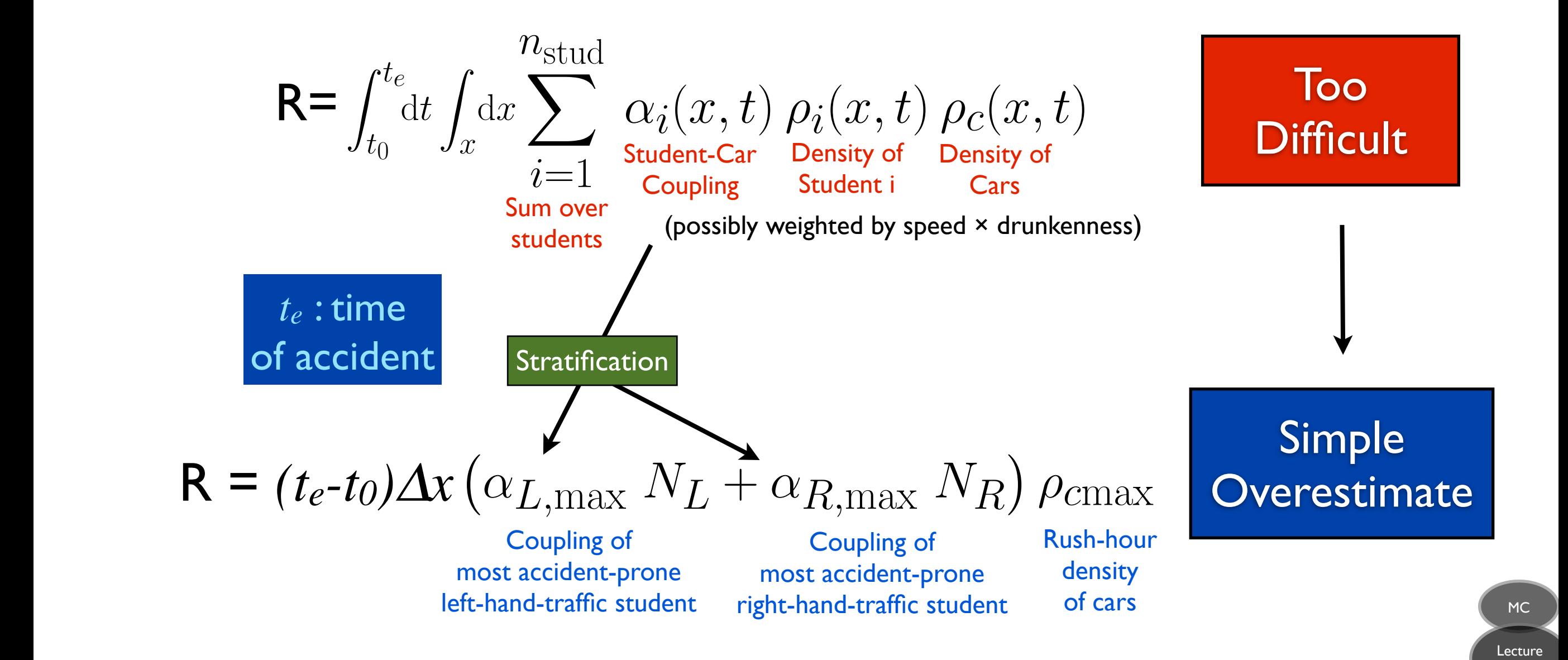

I

A

#### Hit Generator dana a ⇤

#### **Trial Generator:** (generate *te*)  $\mathbf{r} = \mathbf{r} \cdot \mathbf{r} + \mathbf{r} \cdot \mathbf{r}$

$$
\mathbf{R} = (t_e - t_0) \Delta x \left( \alpha_{L,\text{max}} N_L + \alpha_{R,\text{max}} N_R \right) \rho_{\text{cmax}}
$$

= P(t)N(t) =

*te* : time of accident Suddents = Number of students = Number of students = Number of Students = Number of Students = Number of Students = Number of Students = Number of Students = Number of Students = Number of Students = Number of Students = N

most accident-prone Coupling of left-hand-traffic student

Coupling of most accident-prone right-hand-traffic student

dx

Cherry.

Rush-hour density of cars

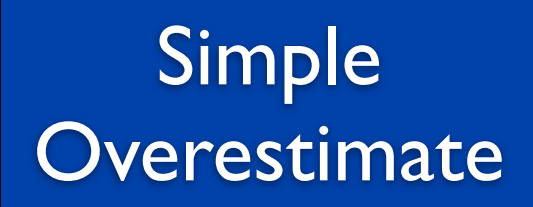

 $\mathbf{r}$ 

R = (t0,t) (Also generate trial *xe*, uniformly in Kumasi)

**Accept with probability**  $\sim$ cept with t0  $P_{accept}$  =  $\alpha_i(x,t) \; \rho_i(x,t) \; \rho_c(x,t)$  $\overline{a}$ dt bability  $\hat{x}$ .  $(\alpha_{L,\text{max}} N_L + \alpha_{R,\text{max}} N_R) \rho_{\text{cmax}}$ 

 $\rightarrow$  True i(x,t)⌃ wore: w  $\frac{1}{10}$  solved the equation: (note: we didn't really treat multiple hits ... → Markov Chain)  $\rightarrow$  True integral = number of accepted hits

I

35

MC

### Summary - Lecture 1

**Quantum Scattering Problems** are common to many areas of physics: To compute expectation value of observable: integrate over phase space

**Complicated functions →** Numerical Integration

**High Dimensions →** Monte Carlo (stochastic) convergence is fastest + Additional power by stratification and/or importance sampling

> **Additional Bonus →** Veto algorithm → direct simulation of arbitrarily complicated reaction chains  $\rightarrow$  next lecture

MC

### Recommended Reading

### F. James *Monte Carlo Theory and Practice* **Rept.Prog.Phys.43 (1980) p.1145**

S. Weinzierl Topical lectures given at the Research School Subatomic physics, Amsterdam, June 2000 *Introduction to Monte Carlo Methods* **e-Print: hep-ph/0006269**

S. Teukolsky, B. Flannery, W. Press, T. Vetterling *Numerical Recipes (in FORTRAN, C, …)* **[http://www.nr.com/](http://www.nr.com)**

## LHC@home 2.0

Test 4 Theory - A Virtual Atom Smasher

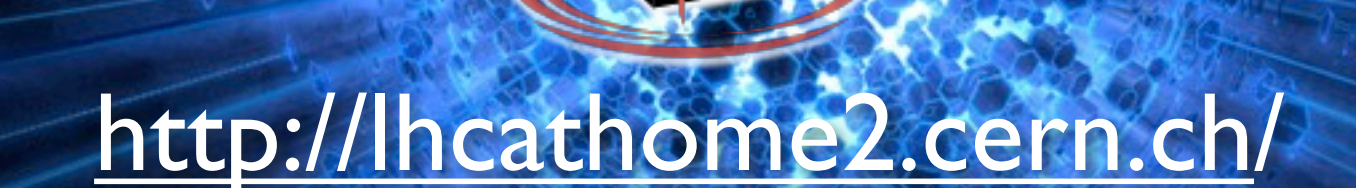

Over 400 billion simulated collision events

### Test4Theory

**10,000 Volunteers wanted a virtual atom smasher**  (to help do high-energy theoretical-physics calculations)

#### **Problem: Lots of different machine architectures**

→ Use Virtualization (CernVM)

Provides standardized computing environment (in our case Scientific Linux) on *any* machine

Exact replica of our normal working environment  $\rightarrow$  no worries

#### **Sending Jobs and Retrieving output**

Using BOINC platform for volunteer clouds

But can also use other distributed computing resources

See *[Volunteer Clouds and citizen cyberscience for LHC physics](http://inspirehep.net/record/1111424)*, by the LHC@home 2.0 team, C. Aguado Sanchez et al., CHEP 2010, J.Phys.Conf.Ser. 331 (2011) 062022.

MC

### Last 24 Hours: 2853 machines

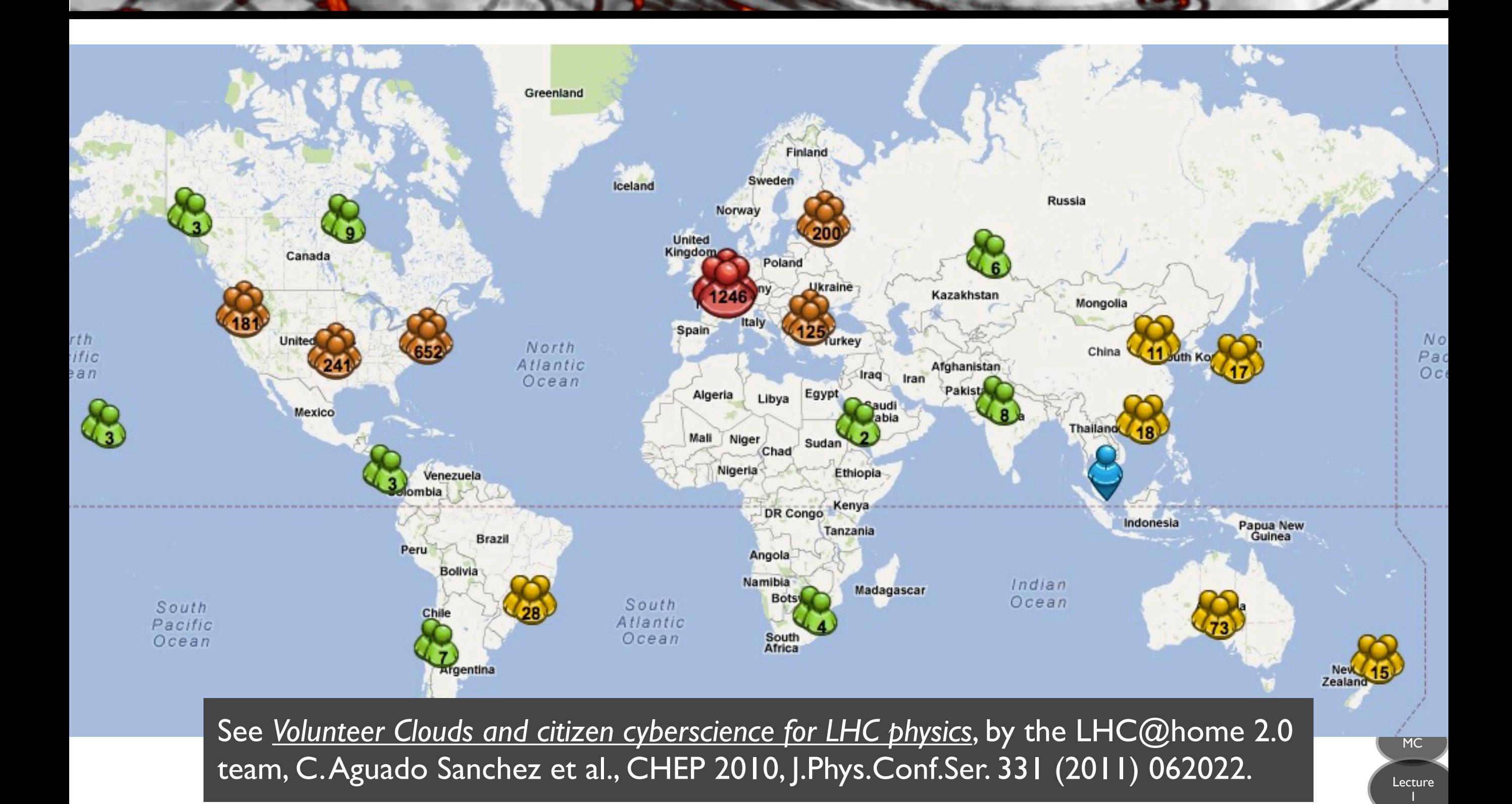

### Last 24 Hours: 2853 machines

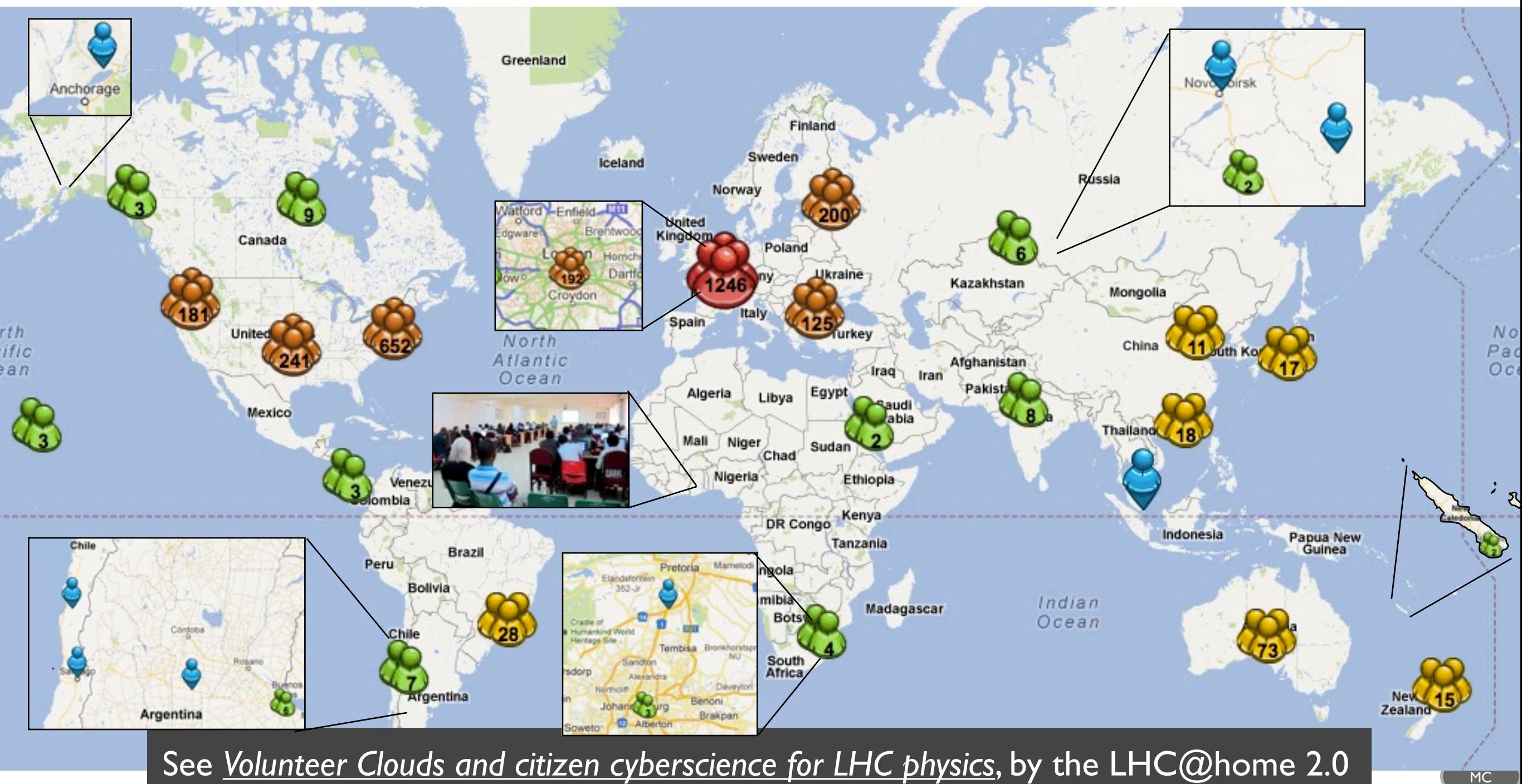

team, C. Aguado Sanchez et al., CHEP 2010, J.Phys.Conf.Ser. 331 (2011) 062022.